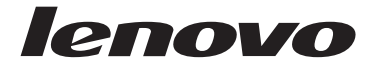

### **ThinkCentre** מדריך שירות ואחריות

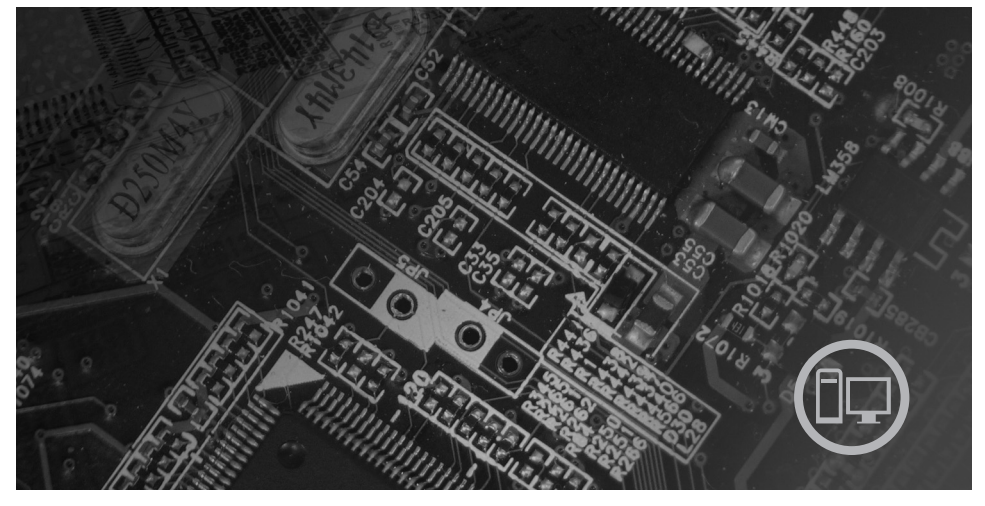

**כולל**

**מידע בטיחות חשוב משאבי מידע אחריות והודעות אחרות יחידות להחלפה עצמית (CRUs(**

# **ThinkCentre**

מדריך שירות ואחריות

#### **הערה:**

לפני השימוש במידע זה ובמוצר שבו הוא תומך, הקפידו לקרוא את המידע שלהלן:

- פרק ,1 ״מידע בטיחות חשוב״ בעמוד 1
- $19$  פרק 3, "אחריות מוגבלת של Lenovo" בעמוד 19
	- $35$  פרק 6, "הודעות" בעמוד 35

**מהדורה ראשונה (אוגוסט 2007) © Copyright Lenovo 2006. Portions © Copyright International Business Machines 2007. כל הזכויות שמורות.**

LENOVO products, data, computer software, and services have been developed exclusively at private expense and are sold to governmental entities as commercial items as defined by 48 C.F.R. 2.101 with limited and restricted rights to use, reproduction and disclosure.

LIMITED AND RESTRICTED RIGHTS NOTICE: If products, data, computer software, or services are delivered pursuant a General Services Administration ″GSA″ contract, use, reproduction, or disclosure is subject to restrictions set forth in Contract No. GS-35F-05925.

### תוכן

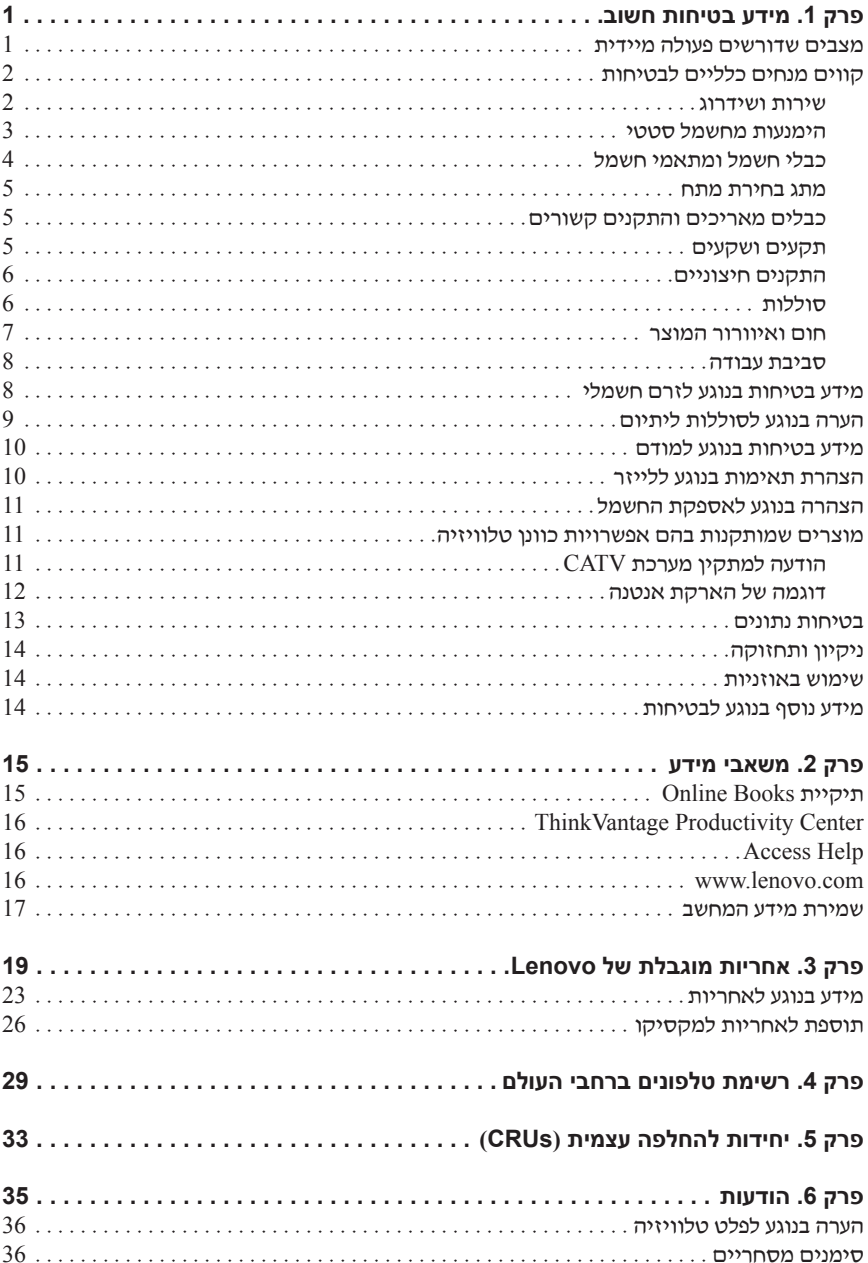

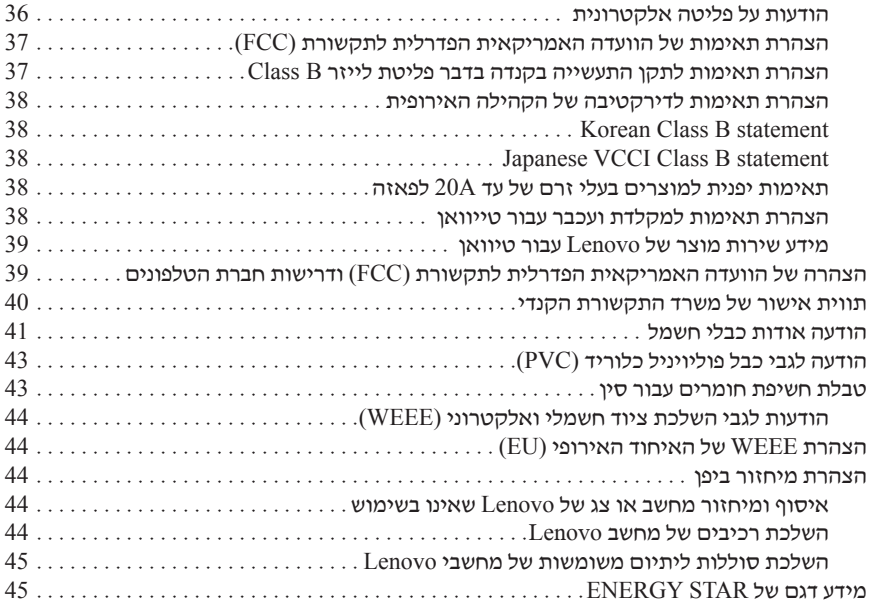

### **פרק .1 מידע בטיחות חשוב**

#### **הערה**

אנא קראו ראשית את מידע הבטיחות החשוב.

מידע זה יכול לסייע לכם להשתמש בבטחה במחשב אישי שולחני או נייד. פעלו בהתאם למידע המצורף למחשב ושמרו מידע זה. המידע במסמך זה אינו משנה את התנאים של הסכם הרכישה או את כתב האחריות המוגבלת של ™Lenovo. לקבלת מידע נוסף, ראו פרק 3, ״אחריות מוגבלת של Lenovo״ בעמוד .19

בטיחות הלקוחות חשובה לנו. המוצרים שלנו תוכננו כך שיהיו בטוחים ויעילים. עם זאת, מחשבים אישיים הם מכשירים אלקטרוניים. כבלי חשמל, מתאמים חשמליים ורכיבים אחרים יכולים להוות סכנה בטיחותית ולגרום לפגיעה בגוף או ברכוש, במיוחד אם לא משתמשים בהם כיאות. כדי להקטין את הסיכון, פעלו בהתאם להוראות המצורפות למוצר, הקפידו לפעול בהתאם לכל האזהרות שעל המוצר וכל האזהרות שבהוראות ההפעלה ועיינו במידע שבמסמך זה בקפידה. אם תקפידו לפעול בהתאם למידע שבמסמך זה ולמידע שסופק עם המחשב, תוכלו להגן על עצמכם מסכנות וליצור סביבת עבודה בטוחה יותר לשימוש במחשב.

**הערה:** מידע זה כולל התייחסויות למתאמי חשמל ולסוללות. בנוסף למחשבים אישיים ניידים, כמה מוצרים (כמו רמקולים או מוניטורים) כוללים מתאמי חשמל חיצוניים. אם יש ברשותכם מוצר כזה, מידע זה חל עליו. בנוסף, מוצרי המחשב שלכם מכילים סוללה פנימית בגודל מטבע שמספקת חשמל לשעון המערכת גם כאשר המחשב אינו מחובר לחשמל, ולכן הוראות הבטיחות בנוגע לסוללות חלות על כל מוצרי המחשבים.

#### **מצבים שדורשים פעולה מיידית**

**מוצרים יכולים להיפגם בגלל שימוש לא נאות או בגלל הזנחה. אם הפגמים חמורים מאוד, אין להשתמש במחשב לפני שטכנאי מוסמך יבדוק את המחשב ובמידת הצורך יתקן אותו.**

**בדומה לכל מכשיר אלקטרוני, יש להשגיח היטב על המוצר בעת הפעלתו. במקרים נדירים, ייתכן שתבחינו בריח או שתראו עשן או ניצוצות בוקעים מהמחשב. ייתכן שתשמעו קולות נפץ, קולות שבירה או שריקות. ייתכן שאלו רק סימנים לכשל בטוח ומבוקר של רכיב חשמלי. אך ייתכן שאלו סימנים לבעיית בטיחות אפשרית. בכל מקרה, אל תסתכנו ואל תנסו לאבחן את המצב בעצמכם. פנו למרכז התמיכה בלקוחות לקבלת הדרכה נוספת. לקבלת רשימה של מספרי הטלפון של מרכזי השירות והתמיכה, ראו פרק ,4 ״רשימת טלפונים ברחבי העולם״, בעמוד .29** **בדקו את המחשב ואת רכיביו לעתים קרובות וחפשו פגמים, בלאי או סימנים לסכנה. במידה ומצב של רכיב מסוים יעורר בכם ספק, אל תשתמשו במוצר. פנו למרכז התמיכה בלקוחות או ליצרן של המוצר, בקשו הוראות לבדיקת המוצר ומסרו אותו לתיקון, במידת הצורך.** 

**אם תבחינו באחד מהמצבים הנדירים המתוארים להלן או אם יש לכם ספקות בנוגע לבטיחות המוצר, הפסיקו להשתמש במוצר, נתקו אותו ממקור החשמל ומקווי התקשורת ופנו למרכז התמיכה בלקוחות לקבלת הדרכה נוספת.**

- כבלי החשמל, התקעים, מתאמי החשמל, הכבלים המאריכים, ההתקנים להגנה מפני קפיצות מתח או ספקי החשמל סדוקים, שבורים או פגומים.
	- סימנים של התחממות יתר, עשן, ניצוצות או אש.
- נזק לסוללה (כמו למשל סדקים, שקעים או קימוטים), פליטה מהסוללה או הצטברות של חומרים זרים על הסוללה.
	- קולות שבירה, שריקות, קולות נפץ או ריח חזק שעולים מהמחשב.
	- סימנים לנוזל שנשפך על המחשב, על כבל החשמל או על מתאם החשמל או סימנים לחפץ שנפל עליהם.
		- המחשב, כבל החשמל או מתאם החשמל נחשפו למים.
			- המחשב הופל או ניזוק בדרך כלשהי.
		- המחשב אינו פועל כשורה כאשר מפעילים אותו בהתאם להוראות ההפעלה.

**הערה:** אם תבחינו במצבים אלו במוצר שאינו של Lenovo) למשל, בכבל מאריך), הפסיקו להשתמש באותו מוצר, פנו ליצרן המוצר לקבלת הוראות נוספות או השיגו תחליף מתאים.

### **קווים מנחים כלליים לבטיחות**

נקטו תמיד באמצעי הזהירות שלהלן כדי להקטין את סכנת הפציעה ואת סכנת הנזק לרכוש.

#### **שירות ושידרוג**

אם לא קיבלתם הוראה מפורשת ממרכז התמיכה בלקוחות או אם לא הופיעה הוראה כזו במדריך, אל תנסו לבצע פעולות תחזוקה במוצר. מסרו את המחשב אך ורק לספק שירות מורשה שמוסמך לתקן את המוצר הספציפי שלכם.

**הערה:** הלקוח יכול לשדרג או להחליף חלקים מסוימים. שדרוגים נקראים בדרך כלל "תוספות". חלקים הניתנים להחלפה על-ידי הלקוח נקראים "יחידות להחלפה עצמית" או CRUs. כאשר הלקוחות רשאים להתקין תוספות או להחליף חלקים בעצמם, Lenovo תספק תיעוד והוראות. הקפידו לפעול בהתאם להוראות בעת התקנה או החלפה של חלקים. העובדה שמחוון החשמל נמצא במצב "מופסק", אין פירושה בהכרח שאין מתח במוצר. לפני הסרת הכיסויים ממוצר המצויד בכבל חשמל AC, ודאו תמיד שהמוצר כבוי ומנותק מכל מקור חשמל. לקבלת מידע נוסף אודות CRUs, עיינו במדריך למשתמש של מוצר זה. אם יתעוררו שאלות או חששות, פנו למרכז התמיכה בלקוחות.

למרות שאין חלקים נעים במחשב לאחר ניתוק כבל החשמל, האזהרות הבאות חיוניות לבטחונכם.

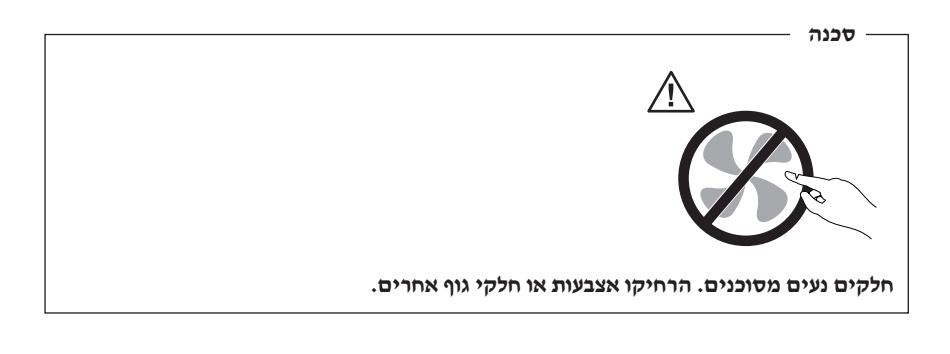

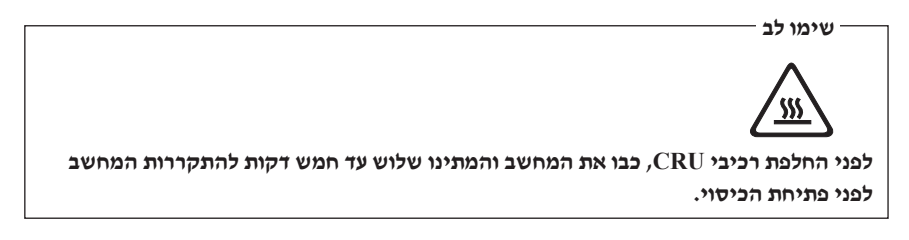

### **הימנעות מחשמל סטטי**

חשמל סטטי, למרות שאינו מזיק לבני-אדם, עלול לגרום נזק חמור לרכיבים ולתוספות של המחשב. טיפול לא נאות בחלקים רגישים לחשמל סטטי עלול לפגוע בחלקים. כאשר אתם פותחים אריזה של תוספת או CRU, אל תפתחו את האריזה המגנה מפני חשמל סטטי המכילה את החלק עד שההוראות יציינו זאת במפורש. בעת טיפול בתוספות או ב-CRUs, או טיפול כלשהו בתוך המחשב, עקוב אחר אמצעי הזהירות הבאים כדי למנוע נזק של חשמל סטטי:

- הגבילו את תנועתכם. תנועה עשויה לגרום להיווצרות חשמל סטטי מסביבכם.
- תמיד טפלו ברכיבים בזהירות. החזיקו בקצוותיהם מתאמים, מודולי זיכרון, לוחות מערכת ומיקרו-מעבדים. לעולם אל תגעו במעגלים חשופים.
	- מנעו מאנשים אחרים מלגעת ברכיבים.
- לפני התקנת החלק החדש, הצמידו את האריזה המגנה מפני חשמל סטטי והמכילה את החלק לכיסוי חריץ הרחבה, או למשטח מתכתי לא צבוע אחר בגוף המחשב, למשך שתי שניות לפחות. פעולה זו מפחיתה את כמות החשמל הסטטי באריזה ובגופכם.
- במידת האפשר, הוציאו את החלק החדש מהאריזה והתקינו אותו ישירות במחשב, מבלי להניח את החלק. כאשר לא ניתן לעשות זאת, הניחו את האריזה האנטי-סטטית על משטח חלק וישר, והניחו עליה את החלק.
	- אל תניחו את החלק על כיסוי המחשב או על משטח מתכתי אחר.

### **כבלי חשמל ומתאמי חשמל**

השתמשו אך ורק בכבלי החשמל ובמתאמי החשמל שסיפק יצרן המוצר.

על כבלי החשמל להיות בעלי אישור בטיחות. בגרמניה, על הכבלים להיות מסוג F-VV05H, G,3 0.75 מ״מ $^2$ , או טוב יותר. במדינות אחרות, ייעשה שימוש בסוג המתאים.

לעולם אל תכרכו את כבל החשמל סביב מתאם החשמל או סביב חפץ אחר. פעולה זו יכולה למתוח את הכבל ולגרום לשחיקה, להיסדקות או להסתלסלות הכבל. מצבים כאלו יכולים להוות סכנה בטיחותית.

הקפידו להניח את כבלי החשמל במקום שבו לא ידרכו עליהם או ימעדו עליהם ובמקום שבו חפצים אינם לוחצים עליהם.

הגנו על הכבלים ועל מתאמי החשמל מנוזלים. לדוגמה, אל תניחו את הכבל או את מתאם המתח ליד כיורים, ליד אמבטיות, ליד אסלות או על רצפה שנוקתה באמצעות חומרי ניקוי נוזליים. נוזלים יכולים לגרום לקצר, במיוחד אם הכבל או מתאם החשמל נמתחו בגלל שימוש לא נאות. נוזלים יכולים לגרום גם לקורוזיה של המחברים של כבל החשמל ו/או של מתאם החשמל, דבר שיכול לגרום להתחממות יתר.

חברו תמיד את כבלי החשמל ואת כבלי הנתונים בסדר הנכון וודאו שכל מחברי כבל החשמל מחוברים כהלכה לשקעים. אל תשתמשו במתאם חשמל, אם על הפינים של כניסת AC הופיעה קורוזיה ו/או אם ניכרים סימנים של התחממות יתר (כמו למשל פלסטיק מעוות) בכניסת AC או בכל מקום אחר במתאם החשמל.

אל תשתמשו בכבלי חשמל אם במגעים החשמליים באחד מהקצוות נתגלתה קורוזיה, אם נתגלו סימנים של התחממות יתר או אם כבל החשמל ניזוק בכל צורה שהיא.

#### **מתג בחירת מתח**

חלק מהמחשבים מצוידים במתג בחירת מתח הממוקם ליד נקודת החיבור של כבל המתח במחשב. אם יש במחשב מתג בחירת מתח, ודאו שאתם מגדירים אותו כך שיתאים למתח הזמין בשקע החשמל. הגדרת מתג בחירת המתח באופן שגוי עלולה לגרום לנזק תמידי למחשב.

אם אין במחשב מתג בחירת מתח, הוא מתוכנן לפעול רק במתח המסופק במדינה או באזור שבו נרכש המחשב מלכתחילה.

אם אתם מעבירים את המחשב למדינה אחרת, שימו לב לדברים הבאים:

- אם במחשב שלכם אין מתג בחירת מתח, אל תחברו את המחשב לשקע חשמל עד שתוודאו שהמתח המסופק זהה לזה הקיים במדינה או באזור שבו נרכש המחשב מלכתחילה.
- אם יש במחשב מתג בחירת מתח, אל תחברו את המחשב לשקע חשמל עד שתוודאו שמתג בחירת המתח נקבע כך שיתאים למתח המסופק במדינה זו או באזור זה.

אם אינכם בטוחים לגבי המתח המסופק בשקע החשמל שברשותכם, צרו קשר עם חברת החשמל המקומית שלכם או בדקו באתרי האינטרנט הרשמיים או בספרות אחרת עבור מטיילים במדינה או באזור שבו אתם נמצאים.

#### **כבלים מאריכים והתקנים קשורים**

ודאו שהכבלים המאריכים, ההתקנים להגנה מפני קפיצות מתח, התקני האל-פסק ומפצלי החשמל שבשימוש מתאימים לדרישות החשמליות של המוצר. לעולם אל תגרמו לעומס יתר בהתקנים אלו. אם נעשה שימוש במפצלי חשמל, העומס אינו צריך לעלות על דרישות הספק המבוא של מפצל החשמל. התייעצו עם חשמלאי ובקשו ממנו מידע נוסף אם יתעוררו שאלות בנוגע לעומסי חשמל, לצריכת החשמל ולדרישות הספק הקלט.

#### **תקעים ושקעים**

אין לחבר את המחשב לשקע חשמל פגום או אכול. דאגו לכך שהשקע יוחלף על ידי חשמלאי מוסמך.

אל תכופפו ואל תשנו את התקע. אם התקע ניזוק, פנו ליצרן והשיגו תחליף.

אל תשתמשו בתקע חשמלי המשמש מוצרים חשמליים אחרים הצורכים חשמל רב; אחרת, מתח לא יציב עלול לפגוע במחשב, בנתונים או בהתקנים מחוברים.

למוצרים שונים יש תקעים עם שלושה פינים. תקעים אלה מתאימים אך ורק לשקעים חשמליים עם הארקה. הארקה היא אמצעי בטיחות. אל תנסו לעקוף אמצעי בטיחות זה ואל תחברו את התקע לשקע ללא הארקה. אם לא ניתן להכניס את התקע לשקע, פנו לחשמלאי לקבלת מתאם שקע מאושר או כדי להחליף את השקע בשקע המתאים לאמצעי בטיחות זה. לעולם אל תצרו עומס יתר על שקע חשמל. העומס הכללי של המערכת אינו צריך לעלות על 80 אחוז מדרישות המתח של הענף של המעגל החשמלי. התייעצו עם חשמלאי ובקשו ממנו מידע נוסף אם יתעוררו שאלות בנוגע לעומסי חשמל ולדרישות ההספק של הענף של המעגל החשמלי.

ודאו ששקע החשמל שבשימוש מחווט כראוי והקפידו שהוא יהיה נגיש וממוקם קרוב לציוד. אל תמתחו את כבלי החשמל באופן שיפגע בכבלים.

ודאו שהתקע מספק את המתח והזרם המתאימים עבור המוצר.

חברו ונתקו את הציוד משקע החשמל בזהירות.

#### **התקנים חיצוניים**

אין לחבר או לנתק כבלים של התקנים חיצוניים כאשר המחשב פועל, מלבד כבלי USB ו1394-; אחרת, המחשב עלול להינזק. כדי למנוע נזק אפשרי להתקנים מחוברים, המתינו לפחות חמש שניות לאחר כיבוי המחשב לפני ניתוק התקנים חיצוניים.

### **סוללות**

כל המחשבים האישיים של Lenovo מכילים סוללת תא בגודל מטבע שאינה ניתנת לטעינה ומספקת חשמל לשעון המערכת. כמו כן, מוצרים ניידים רבים, כגון מחשבי מחברת, משתמשים במארז סוללות נטענות המספק חשמל למערכת במצב נייד. הסוללות ש-Lenovo סיפקה לשימוש עם המחשב עברו מבדקי תאימות ויש להחליפן רק בחלפים שקיבלו אישור.

אל תפתחו את הסוללה ואל תבצעו בה פעולות תחזוקה. אל תמעכו, אל תנקבו ואל תשרפו את מארז הסוללות ואל תקצרו את מגעי הסוללה. אל תחשפו את הסוללה למים או לנוזלים אחרים. טענו את מארז הסוללות אך ורק בהתאם להוראות הכלולות בתיעוד המוצר.

שימוש לא נכון בסוללה עלול לגרום להתחממותה, דבר שעלול לגרום לגזים או להבות "להתנקז החוצה" ממארז הסוללות או סוללת המטבע. אם הסוללה ניזוקה או אם תבחינו בפליטה מהסוללה או בהצטברות של חומרים זרים על מגעי הסוללה, הפסיקו להשתמש בסוללה, והשיגו תחליף מיצרן הסוללה.

ביצועי הסוללות עשויים להתדרדר במידה ולא נעשה בהן שימוש במשך זמן רב. עבור חלק מהסוללות הניתנות לטעינה חוזרת (במיוחד סוללות ליתיום-יון), השארת הסוללה המרוקנת ללא שימוש עלולה להגדיל את הסיכון לקצר בסוללה, דבר המקצר את חיי הסוללה ועלול להוות סכנת בטיחות. אל תניחו לסוללות ליתיום-יון נטענות להתרוקן לגמרי, ואל תאחסנו אותן כשהן מרוקנות.

#### **חום ואיוורור המוצר**

מחשבים, מתאמי AC ואביזרים עשויים ליצור חום כאשר הם מופעלים וכאשר הסוללות נטענות. נקטו תמיד באמצעי הזהירות שלהלן:

- אל תניחו למחשב, למתאמי AC או לאביזרים לגעת בברכיים או בחלק גוף אחר למשך פרק זמן ממושך כאשר המוצרים פועלים או כאשר הסו ללה נטענת. המחשב, מתאמי AC ואביזרים רבים מפיקים חום מסוים במהלך הפעלה רגילה. מגע ממושך עם הגוף עשוי לגרום לאי-נוחות ואף לכוויות.
- אין לטעון את הסוללה או להפעיל את המחשב, מתאמי AC או אביזרים ליד חומרים מתלקחים או בסביבות של חומרי נפץ.
- פתחי האיוורור, המאווררים וגופי הקירור מסופקים עם המוצר כדי שההפעלה תהיה בטוחה, נוחה ואמינה. התקנים אלה יכולים להחסם בשוגג אם מניחים את המחשב על מיטה, ספה, שטיח או משטחים גמישים אחרים. לעולם אל תחסמו, אל תכסו ואל תשביתו התקנים אלה.

עליכם לבדוק הצטברות אבק במחשב השולחני שלכם לפחות אחת לשלושה חודשים. לפני בדיקת המחשב, עליכם לכבותו ולנתק את כבל החשמל מהשקע; לאחר מכן, הסירו את האבק מהלוח הקדמי. אם הבחנתם בהצטברות חיצונית של אבק, עליכם לבדוק ולהסיר אבק מפנים המחשב, ובכלל זה מגוף הקירור של המעבד, ממאווררי ספק המתח ומהמאווררים. תמיד יש לכבות את המחשב ולנתקו מהחשמל לפני פתיחת הכיסוי. יש להימנע מהפעלת המחשב במרחק הקטן מחצי מטר מאזורים סואנים. אם עליכם להפעיל את המחשב באיזורים סואנים או סמוך להם, עליכם לבדוק ולנקות את המחשב לעיתים קרובות יותר.

עבור בטיחותכם, וכדי להבטיח ביצועים מיטביים של המחשב, פעלו תמיד בהתאם לאמצעי הזהירות הבסיסיים שלהלן:

- אל תסירו את הכיסוי כל עוד המחשב מחובר לחשמל.
- בדקו הצטברות אבק על חוץ המחשב לעיתים קרובות.
- הסירו אבק מהלוח הקדמי. עבור מחשבים הפועלים באיזורים מאובקים או סואנים, ייתכן שיהיה צורך לנקותם לעיתים קרובות יותר.
- אל תגבילו או תחסמו את פתחי האוורור.
- אל תאחסנו או תפעילו את המחשב בתוך ריהוט, שכן דבר זה עשוי להגביר סכנה של התחממות יתר.
	- אסור שטמפרטורת האוויר מסביב למחשב תעלה על C 35°) F 95°(.
		- אל תשתמשו בהתקני סינון אוויר שאינם מיועדים למחשב שולחני.

#### **סביבת עבודה**

סביבת העבודה האופטימלית עבור המחשב היא כאשר הטמפרטורה נמצאת בטווח של C-35°C10° (F-95°F50° (עם לחות בטווח של 35% ו.80%- אם המחשב מאוחסן או מועבר בטמפרטורות הנמוכות מ-10°C) F(50°F), אפשרו למחשב להתחמם באיטיות לטמפרטורות העבודה האופטימליות של C-35°C $\sim$ 95°F) ללפני השימוש. בתנאים קיצוניים, תהליך זה עשוי להימשך שעתיים. G0°F-95°F) שעתיים. אם לא תאפשרו למחשב להתחמם לפני השימוש, הדבר עלול לגרום לנזק בלתי הפיך.

במידת האפשר, מקמו את המחשב בסביבה יבשה ומאווררת היטב, ללא חשיפה ישירה לאור שמש.

הרחיקו מהמחשב מוצרים חשמליים כגון מאוורר, רדיו, רמקולים עם חשמל, מאוורר או מיקרוגל, מכיוון שהשדות המגנטיים החזקים שמפיקים מוצרים אלה עלולים לגרום נזק למוניטור ולנתונים בכונן הדיסק הקשיח.

אל תניחו משקאות על-גבי המחשב או התקנים מחוברים, או בסמוך להם. אם נשפך נוזל לתוך המחשב או להתקן מחובר, עלול להיגרם קצר או נזק אחר.

אל תאכלו או תעשנו מעל המקלדת. חלקיקים הנופלים לתוך המקלדת עלולים לגרום לנזק.

#### **מידע בטיחות בנוגע לזרם חשמלי**

#### **סכנה**

**הזרמים החשמליים שבכבלי החשמל, בכבלי הטלפון, או בכבלי התקשורת מהווים סכנה.**

#### **כדי למנוע סכנת התחשמלות:**

- **כדי למנוע סכנת התחשמלות, אל תשתמשו במחשב במהלך סופת ברקים.**
- **אל תחברו או תנתקו כבלים לצורך ביצוע פעולות התקנה, תחזוקה או הגדרה מחדש במחשב במהלך סופת ברקים.**
- **חברו את כל כבלי החשמל לשקע בעל חיווט נכון והארקה נאותה.**
- **חברו כל פריט ציוד המחובר למחשב לשקעים המחווטים כהלכה.**
- **אם קיימת אפשרות, השתמשו ביד אחת בלבד לחיבור ולניתוק כבלי אותות.**
	- **לעולם אל תפעילו ציוד כאשר יש הוכחות לשריפה, נזילה או נזק מבני.**
- **נתקו את כבלי החשמל, מערכות התקשורת, הרשתות והמודמים המחוברים לפני פתיחת כיסויי ההתקן, אלא אם קיבלתם הנחיה אחרת באחד מהליכי ההתקנה וההגדרה.**
- **חברו ונתקו כבלים כמתואר בטבלה שלהלן במהלך התקנה והעברה של המחשב, או בעת פתיחת הכיסויים של המחשב ושל ההתקנים המחוברים אליו.**

**כדי לנתק:**

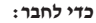

- .1 כבו את כל ההתקנים.
- .2 ראשית, חברו את כל הכבלים להתקנים.
	- .3 חברו את כבלי האותות למחברים.
		- .4 חברו את כבלי החשמל לשקעים.
			-
- .1 כבו את כל ההתקנים.
- .2 ראשית, נתקו את כבלי החשמל מן השקעים.
	- .3 הסירו את כבלי האותות מן המחברים.
- 
- .4 נתקו את כל הכבלים מן ההתקנים.
- .5 הפעילו את ההתקן.

### **הערה בנוגע לסוללות ליתיום**

#### **זהירות**

**קיימת סכנת התפוצצות אם הסוללה אינה מוחלפת כראוי.** 

בעת החלפת סוללת הליתיום, השתמשו רק בסוללה מאותו סוג או מסוג שווה ערך המומלץ על-ידי היצרן. סוללת הליתיום מכילה ליתיום ועלולה להתפוצץ אם לא מטפלים בה כראוי או אם לא משליכים אותה כהלכה.

#### **אל תנסו:**

- להשליך או לטבול את הסוללה במים
- לחמם את הסוללה לטמפרטורה הגבוהה מ-C100°) F212°(
	- לתקן או לפרק את הסוללה

השליכו את הסוללה בהתאם לחוקים והתקנות המקומיים.

ההצהרה שלהלן חלה על משתמשים במדינת קליפורניה, ארצות הברית.

חומר פרכלורטי: ייתכן שיחולו כללי טיפול מיוחדים. ראו .www.dtsc.ca.gov/hazardouswaste/perchlorate

#### **מידע בטיחות בנוגע למודם**

#### **זהירות**

#### **כדי להפחית סכנת שריפה, השתמשו רק בכבל מסוג AWG 26 .No או כבל תקשורת גדול יותר.**

כדי להקטין את הסכנות של שריפה, התחשמלות או פציעה במהלך השימוש בציוד טלפון, פעלו תמיד בהתאם לצעדי הבטיחות הבסיסיים, למשל:

- לעולם אל תתקינו חיווט טלפון במהלך סופת ברקים.
- לעולם אל תתקינו שקעי טלפון במקומות רטובים, אם השקע אינו מיועד למקומות רטובים.
- לעולם אל תגעו בקווי טלפון או נקודות חיבור של טלפון שאינם מבודדים, אלא אם קו הטלפון נותקו בממשק הרשת.
	- נקטו בצעדי זהירות בעת התקנה או שינוי של קווי טלפון.
	- המנעו משימוש בטלפון (שאינו טלפון אלחוטי) במהלך סופת ברקים. קיים סיכון קטן של התחשמלות מברק.
		- אל תשתמשו בטלפון כדי לדווח על דליפת גז בסביבת הדליפה.

#### **הצהרת תאימות בנוגע ללייזר**

כמה מהדגמים של המחשבים האישיים מצוידים מראש בכונן תקליטורים או כונן DVD. כמו כן, כונני תקליטורים וכונני DVD נמכרים בנפרד כתוספות. כונני תקליטורים וכונני DVD הם התקני לייזר. כוננים אלה תואמים לדרישות קוד 21 של משרד הבריאות האמריקאי בתקנות הפדרליות האמריקאיות (CFR 21 DHHS(, תת-פרק J, בנוגע למוצרי לייזר 1 Class. במקומות אחרים, כוננים אלה תואמים לדרישות 60825-1 ו825-1- 60 EN CENELEC עבור מוצרי לייזר 1 Class של הוועדה הבין-לאומית לחשמל (IEC(.

כאשר אתם מתקינים כונן תקליטורים או כונן DVD, הקפידו לפעול בהתאם להוראות שלהלן.

**זהירות**

**שימוש בבקרות ובהתאמות שלא צוינו, או ביצוע תהליכים שלא צוינו, עשוי לגרום לחשיפה מסוכנת לקרינה.**

**אל תסירו את כיסויי הכוננים.** הסרת הכיסויים של כונן התקליטורים או כונן ה-DVD עלולה לגרום לחשיפה מסוכנת לקרינת לייזר. כונן התקליטורים וכונן ה-DVD אינם כוללים רכיבים להחלפה עצמית. כמה מכונני התקליטורים וכונני ה-DVD מכילים דיודת לייזר מובנית A3 Class או B3 Class. שימו לב להצהרה להלן.

**סכנה**

**קיימת פליטת קרני לייזר כאשר המוצר פתוח. אל תביטו ישירות אל הקרן, אל תביטו אל הקרן ישירות דרך אמצעים אופטיים, והימנעו מחשיפה ישירה לקרן.**

### **הצהרה בנוגע לאספקת החשמל**

לעולם אל תסירו את הכיסוי מספק החשמל או מכל רכיב שמוצמדת אליו התווית שלהלן.

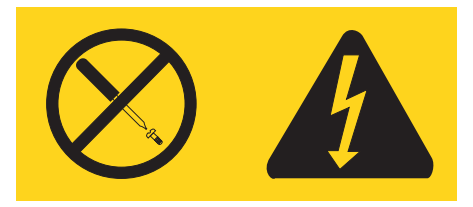

רמות מסוכנות של מתח, זרם ואנרגיה קיימות בכל רכיב שאליו מוצמדת התווית. רכיבים אלה אינם כוללים רכיבים להחלפה עצמית. אם אתם חושדים שקיימת בעיה באחד מהחלקים הללו, פנו לטכנאי שירות.

### **מוצרים שמותקנות בהם אפשרויות כוונן טלוויזיה**

ההודעה שלהלן חלה על מוצרים הכוללים התקני כוונן טלוויזיה (TV) המתחברים לאנטנות חיצוניות או למערכות כבל/CATV, או שתיהן, והמיועדות להתקנה בצפון אמריקה. על משתמשים ומתקינים במדינות אחרות לפעול לפי החוקים והתקנות המקומיים בעת התקנת כלים המתחברים לאנטנות חיצוניות ולמערכות כבל/CATV. אם החוקים המקומיים אינם ישימים, מומלץ למשתמשים/ מתקינים לפעול בהתאם קווים מנחים הדומים לבאים.

### **הודעה למתקין מערכת CATV**

תזכורת זו נועדה להסב את תשומת לבו של מתקין מערכת CATV לסעיף 820-40 של National Code Electrical) NEC (המספק קווים מנחים להארקה נכונה ובייחוד, מציינת שכל כבל ההארקה להיות מחובר למערכת ההארקה של הבניין, בנקודה הקרובה ביותר האפשרית למקום כניסת הכבל.

### **דוגמה של הארקת אנטנה**

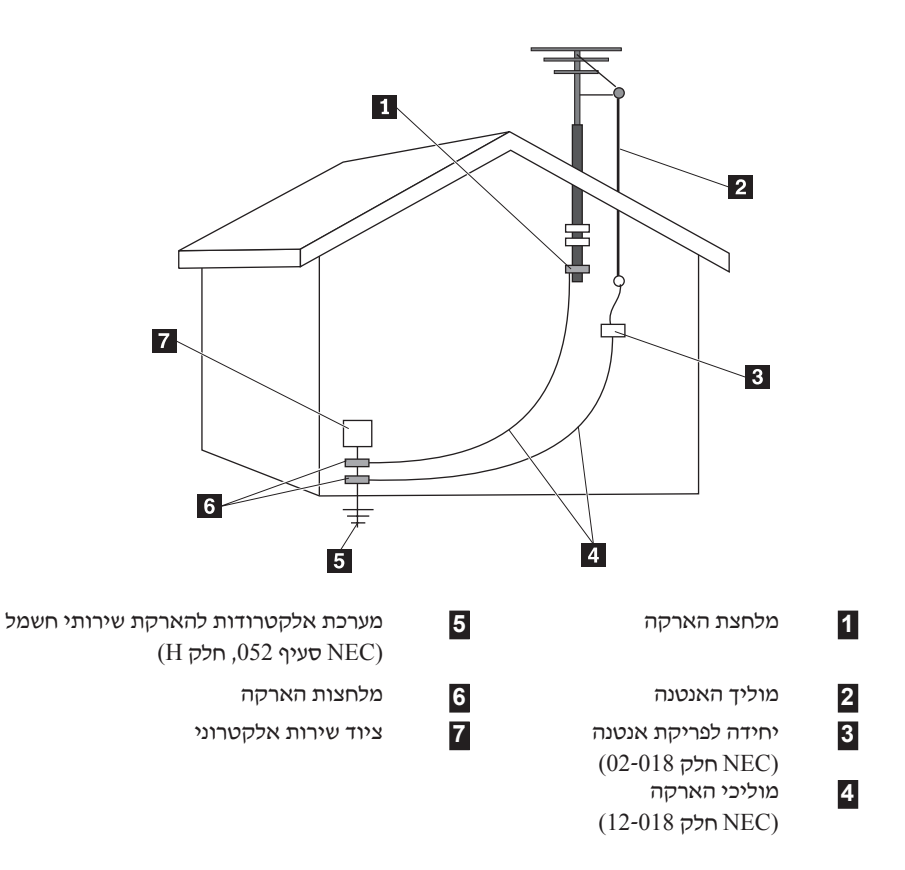

תרשים .1 הארקה נכונה עבור הכבל

ההודעה הבאה חלה על כל המדינות והאזורים:

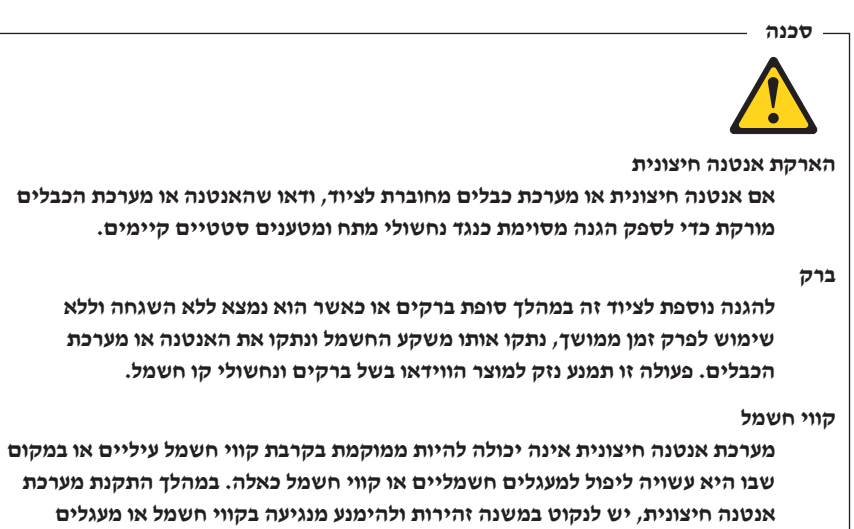

**חשמליים, מאחר ונגיעה בהם עלולה להיות קטלנית.**

#### **בטיחות נתונים**

אל תמחקו קבצים לא ידועים ואל תשנו שמות של קבצים או מדריכים שלא נוצרו על-ידיכם; אחרת, התוכנות שבמחשב עלולות שלא לפעול.

זכרו שגישה למשאבים ברשת עלולה לחשוף את המחשב לווירוסים, לפורצים, לתוכנות ריגול ולפעולות זדוניות אחרות העלולות להזיק למחשב, לתוכנות או לנתונים. באחריותכם לוודא שהמחשב מוגן כהלכה על-ידי חומות אש, תוכנות אנטי-וירוס ויישומים נגד תוכנות ריגול, ולדאוג שתוכנות אלה יהיו מעודכנות.

### **ניקיון ותחזוקה**

שמרו על סביבת העבודה ועל המחשב נקיים. כבו את המחשב ונתקו את כבל החשמל לפני ניקוי המחשב. אין לרסס דטרגנט נוזלי ישירות על המחשב, או להשתמש בדטרגנט כלשהו המכיל חומר דליק לניקוי המחשב. רססו את הדטרגנט על מטלית רכה, ונגבו את פני המחשב.

#### **שימוש באוזניות**

אם במחשב שלכם קיים הן מחבר אוזניות והן מחבר יציאת שמע, השתמשו תמיד במחבר האוזניות לאוזניות.

שימוש מופרז באוזניות לפרק זמן ממושך בעוצמת קול גבוהה עלול להיות מסוכן אם האוזניות אינן תואמות למפרטי 50332-2 EN. מחבר יציאת האוזניות במחשב תואם ל50332-2- EN תת-סעיף .5.1 מפרט זה מגביל את מתח פלט RMS הממשי של רוחב הפס המקסימלי במחשב ל-mV.150 לצורך הגנה מפני אובדן שמיעה, ודאו שהאוזניות שבהן אתם משתמשים תואמות גם ל50332-2- EN  $\text{EN-}$ ) עבור מתח מאפייני פס רחב של 75mV. שימוש באוזניות שאינן תואמות ל-EN 50332-2 עלול להיות מסוכן בשל רמות לחץ קול קיצוניות.

אם למחשב Lenovo שברשותכם מצורפות אוזניות, שילוב האוזניות והמחשב תואמים למפרטי EN .50332-1 אם נעשה שימוש באוזניות אחרות, ודאו שהן תואמות ל50332-2- EN.) תת-סעיף 6.1) עבור מתח מאפייני פס רחב של mV.75 שימוש באוזניות שאינן תואמות ל50332-2- EN עלול להיות מסוכן בשל רמות לחץ קול קיצוניות.

#### **מידע נוסף בנוגע לבטיחות**

שקיות פלסטיות עלולות להיות מסוכנות. הרחיקו שקיות פלסטיק מתינוקות וילדים כדי למנוע סכנת חנק.

### **פרק .2 משאבי מידע**

לאחר הגדרת המחשב בעזרת כרזת ההתקנה המצורפת, תוכלו להשתמש במידע שבפרק זה כדי לגשת למשאבים שימושיים עבור צורכי המיחשוב שלכם.

### **Online Books תיקיית**

התיקייה Books Online כוללת מדריכים המסייעים לכם להגדיר את המחשב ולהשתמש בו. התיקייה Books Online מותקנת מראש במחשב, ואין צורך בחיבור לאינטרנט כדי להציג את המדריכים. המדריכים הבאים זמינים בתיקייה Books Online:

• מדריך למשתמש

מדריך זה מספק מידע אודות הגדרת המחשב, התקנת תוספות, שחזור תוכנה, שימוש בתוכנית השירות להגדרות, עדכון תוכניות מערכת ואבחון ופתרון בעיות.

- מדריך להתקנה והחלפת חומרה מדריך זה מספק הוראות צעד-אחר-צעד להחלפת יחידות להחלפה עצמית (CRUs (במחשב. יחידות להחלפה עצמית (CRUs (הם חלקי מחשב שהלקוח יכול לשדרג או להחליף.
	- *IBM Lotus® Software Offer Publet* מדריך זה מספק מידע רישיון והזמנות למוצרי Lotus ספציפיים.

להצגת מדריך, פתחו את התפריט **Start**) התחל) בשולחן העבודה של Windows, בחרו **Programs All**) כל התוכניות), בחרו **Books Online**, ולחצו על **Books Online**. לחצו פעמיים על המדריך המתאים עבור המחשב שלכם. בנוסף, המדריכים זמינים באתר האינטרנט של Lenovo, .http://www.lenovo.com בכתובת

#### **הערות:**

- .1 מדריכים אלה הם בתבנית PDF, ודורשים התקנה של Reader Acrobat Adobe. אם Adobe Reader Acrobat אינו מותקן במחשב, תופיע הודעה כאשר תנסו להציג את קובץ ה-PDF, .Adobe Acrobat Reader בהתקנת ותודרכו
	- .2 המדריכים המותקנים מראש במחשב זמינים בשפות אחרות באתר האינטרנט לתמיכה של .http://www.lenovo.com/support/ בכתובת ,Lenovo
- .3 אם ברצונכם להתקין את Reader Acrobat Adobe בגרסת שפה שונה מזו המותקנת במחשב, בקרו באתר האינטרנט של Adobe בכתובת com.adobe.www://http, והורידו את גרסת השפה הרצויה.

### **ThinkVantage Productivity Center**

תוכנית Productivity Center ThinkVantage® מדריד אתכם במגוון של סוגי מידע וכלים המתוכננים להפוך את המיחשוב לפשוט ובטוח יותר, תוך כדי הפחתת עלויות והגברת הפרודוקטיביות. Center Productivity ThinkVantage מסייע לכם להגדיר, להבין ולשפר את המחשב.

תוכנית Center Productivity ThinkVantage מספקת מידע לגבי המחשב וגישה קלה לטכנולוגיות שונות, כגון:

- Rescue and Recovery תוכנית•
	- Productivity Center •
	- Client Security Solutions
		- שחזור להגדרות יצרן
			- עדכוני מערכת
			- שירות ותמיכה

**הערה:** טכנולוגיות ThinkVantage זמינות במחשבי Lenovo נבחרים בלבד.

לגישה לתוכנית Center Productivity ThinkVantage , פתחו את התפריט **Start**) התחל) בשולחן העבודה של Windows, בחרו **Programs All**) כל התוכניות), בחרו **ThinkVantage**, ולחצו על .**Productivity Center**

### **Access Help**

מערכת העזרה המקוונת Help Access מספקת מידע אודות תחילת העבודה, ביצוע משימות בסיסיות, התאמה של הגדרות לפי ההעדפות האישיות שלכם, הגנה על נתונים, הרחבות ושדרוגים, ואבחון ופתרון בעיות.

כדי לפתוח את Help Access, פתחו את התפריט **Start**) התחל) בשולחן העבודה של Windows, בחרו **Programs All**) כל התוכניות), בחרו **ThinkVantage**, ולחצו על **Help Access**. לאחר שפתחתם את Help Access, השתמשו בחלונית השמאלית לבחירה מהלשוניות Contents או Index, או השתמשו בלשונית Search לחיפוש מילה או ביטוי מסוימים.

#### **www.lenovo.com**

אתר האינטרנט של Lenovo) com.lenovo.www (מספק מידע ושירותים רבים כדי לסייע לכם ברכישה, שדרוג ותחזוקה של המחשב. באתר האינטרנט של Lenovo, תוכלו לגשת למידע המעודכן ביותר אודות המחשב שלכם. באתר האינטרנט com.lenovo.www, תוכלו:

- לרכוש מחשבי מחברת ומחשבים שולחניים, מסכים, מקרנים, שדרוגים ואביזרים עבור המחשב שלכם, וכן לקבל הצעות מיוחדות.
	- לרכוש שירותים נוספים, כגון תמיכה בחומרה, במערכות הפעלה וביישומים, התקנה ותצורת רשתות והתקנות מותאמות.
		- לרכוש שדרוגים ושירותי תיקוני חומרה מורחבים.
		- להוריד את מנהלי ההתקנים העדכניים ביותר ועדכוני תוכנה עבור דגם המחשב שלכם.
			- לגשת למדריכים מקוונים עבור המוצרים שלכם.
			- לגשת להצהרת האחריות המוגבלת של Lenovo.
- לגשת למידע אבחון ופתרון בעיות ולמידע תמיכה עבור דגם המחשב שלכם ועבור מוצרים נתמכים נוספים.
	- לאתר את מספר הטלפון של מרכז השירות והתמיכה עבור המדינה או האזור שלכם.
		- לאתר ספק שירות הקרוב אליכם.

#### **שמירת מידע המחשב**

רישום ושמירה של מידע אודות המחשב שלכם יכול לסייע אם תזדקקו אי פעם לטיפול במחשב. סביר להניח שטכנאי השירות יבקש מידע זה.

הסוג, הדגם והמספר הסידורי רשומים על המחשב. השתמשו בטבלה שלהלן לשמירת מידע זה.

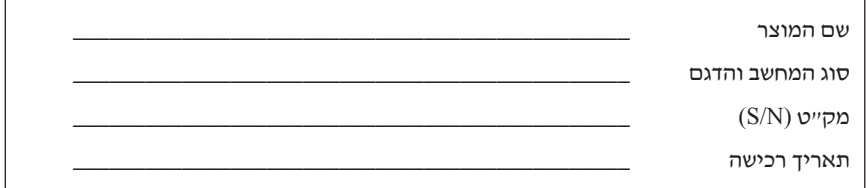

תוכלו לרשום את המחשב שלכם באינטרנט, באתר שלהלן:

http://www.lenovo.com/register

ברישום המחשב, תקבלו את ההטבות הבאות:

- שירות מהיר יותר בעת פנייה לעזרה
- הודעות אוטומטיות אודות תוכנות חינם ומבצעים מיוחדים

למידע נוסף על רישום המחשב, עיינו במערכת העזרה Help Access. ראו ״Help Access״, בעמוד 16 להוראות עבור פתיחת מערכת העזרה המקוונת.

### **פרק .3 אחריות מוגבלת של Lenovo**

#### **L505-0010-00 09/2006**

אחריות מוגבלת זו של Lenovo חלה רק על מוצרי החומרה של Lenovo שרכשתם לשימושכם הפרטי ולא למכירה. ניתן להתייחס לאחריות זו לעתים כ"הצהרה של אחריות מוגבלת" (SOLW (במסמכים אחרים של Lenovo.

#### **נושאים שהאחריות חלה עליהם**

Lenovo מבטיחה שכל מוצרי החומרה אינם פגומים בכל הנוגע לחומרים ולאופן הביצוע בשימוש רגיל בתקופת האחריות. תקופת האחריות למחשב מתחילה בתאריך הרכישה המקורי והיא מצוינת בחשבונית, אלא אם Lenovo מפרסמת הודעה אחרת בכתב. תקופת האחריות וסוג שירות האחריות שחלים על המוצר מפורטים להלן תחת הסעיף שנקרא "**מידע בנוגע לאחריות.**"

**אחריות זו היא האחריות היחידה שלכם ומחליפה כל אחריות או תנאים אחרים, במפורש או מכללא, ובכלל זה, ומבלי לפגוע בכלליות האמור, אחריות או תנאים מכללא הנוגעים לסחירות ולהתאמה למטרה מסוימת. מדינות או תחומי שיפוט מסוימים אינם מתירים הוצאה מן הכלל של אחריות מפורשת או אחריות מכללא ולכן ייתכן שההוצאה מן הכלל דלעיל אינה חלה עליכם. במקרה כזה, אחריות כזו תהיה מוגבלת למשך תקופת האחריות. לא תחול אחריות כלשהי לאחר תום תקופה זו. מדינות או תחומי שיפוט מסוימים אינם מתירים הגבלות על משך הזמן שבו חלה אחריות, ולכן ייתכן שההגבלה שלעיל לא תחול עליכם.**

#### **איך לקבל שירות אחריות**

אם במהלך תקופת האחריות המחשב אינו פועל כמובטח, תוכלו לקבל שירות אחריות על-ידי פניה אל Lenovo או אל ספק שירות מורשה. כל אחד מאלה נקרא "ספק שירות". רשימה של ספקי שירות ומספרי הטלפון שלהם זמינה בכתובת www.lenovo.com/support/phone.

ייתכן ששירות האחריות לא יהיה זמין בכל המיקומים וייתכן שישתנה ממיקום למיקום. החיובים עשויים לחול מחוץ לאזור שירות רגיל של ספק שירות. פנו לספק שירות מקומי לקבלת מידע ספציפי למיקום.

#### **מה יעשה ספק השירות כדי לטפל בבעיות**

בעת פנייה לקבלת שירות, עליכם לפעול לפי נוהלי אבחון הבעיות ופתרון הבעיות שאותם אנו מציינים.

ספק השירות ינסה לאבחן ולפתור את הבעיה בטלפון או באמצעות סיוע מרחוק. ייתכן שספק השירות יפנה אותכם להוריד ולהתקין עדכוני תוכנה ייעודיים.

ניתן לפתור בעיות מסוימות באמצעות יחידת החלפה שתתקינו בעצמכם (כגון מקלדת, עכבר, רמקול, זיכרון, כונן קשיח או משכפל יציאות) שנקראת "יחידה להחלפה עצמית" או "CRU". אם תרצו להשתמש ביחידה זו, ספק השירות ישלח אליכם את ה-CRU להתקנה.

אם לא ניתן לפתור את הבעיה באמצעות הטלפון או באופן מרוחק, באמצעות יישום עדכוני תוכנה או באמצעות יחידה להחלפה עצמית (CRU(, ספק השירות יבצע שירות לפי סוג שירות האחריות המצוין עבור המוצר תחת הסעיף הנקרא "**מידע בנוגע לאחריות**."

אם ספק השירות קובע שלא ניתן לתקן את המחשב, הוא יחליף אותו במחשב שווה ערך לפחות מבחינת התפקודיות.

אם ספק השירות קובע שלא ניתן לתקן או להחליף את המחשב, הפתרון היחיד הוא להחזיר את המחשב למקום שבו רכשתם אותו או ל-Lenovo ותקבלו החזר כספי עבור הרכישה.

#### **החלפת מוצר או חלק**

במקרה ששירות האחריות כרוך בהחלפה של המחשב או של חלק ממנו, הפריט אותו ספק השירות יחליף הופך להיות רכוש Lenovo והפריט המחליף הופך להיות רכושכם. על כל הפריטים המוחלפים להיות מקוריים וללא שינוי. הפריט המחליף אינו חייב להיות חדש, אולם הוא יהיה במצב עבודה תקין ושווה ערך לפחות מבחינה תפקודית לפריט המוחלף. הפריט המחליף יקבל את סטטוס האחריות של הפריט המוחלף.

לפני החלפת מחשב או חלק על-ידי ספק השירות, אתם מסכימים:

- .1 להסיר את כל המאפיינים, החלקים, האופציות, השינויים והאביזרים הנלווים שהאחריות אינה חלה עליהם;
	- .2 לוודא שלא חלות על המחשב חובות והגבלות חוקיות המונעות את החלפתו;
	- .3 ולקבל אישור מבעל המחשב לכך שספק השירות יעניק שירות למחשב שאינו בבעלותכם.

#### **מחויבויות נוספות שלכם**

במקרים הרלוונטיים, לפני מתן השירות, אתם מסכימים:

- .1 לפעול בהתאם לנהלים שסיפק ספק השירות;
- .2 לגבות או לאבטח את כל התוכניות והנתונים שהמחשב מכיל;
- .3 לספק לספק השירות את כל מפתחות וסיסמאות המערכת ומידה מספקת של גישה חופשית ובטוחה למתקנים שלכם כדי לאפשר את מילוי תנאי האחריות;
- .4 לוודא שכל המידע אודות אנשים מזוהים או שניתנים לזיהוי ("נתונים אישיים") יימחק מהמחשב; או שאתם פועלים בהתאמה לכל החוקים החלים, ביחס לנתונים אישיים נותרים שלא מחקתם.

#### **שימוש במידע אישי**

אם אתם מקבלים שירות תחת אחריות זו, Lenovo תאחסן, תשתמש ותעבד מידע אודות נושא האחריות ומידע אנשי הקשר שלכם, לרבות שם, מספרי טלפון, כתובת וכתובת דואר אלקטרוני. Lenovo תשתמש במידע זה למתן שירות תחת אחריות זו ולשיפור הקשרים העסקיים שלנו איתכם, כגון ביצוע סקרים פנימיים בנוגע ליעילות שירות האחריות שאנו מספקים לכם. ייתכן שנפנה אליכם כדי לבדוק את רמת שביעות רצונכם בנוגע לשירות האחריות שלנו או כדי להודיע לכם אודות החזרות של מחשבים או נושאי בטיחות. לצורך השגת מטרות אלה, ייתכן שנעביר את המידע שלכם לארץ שבה אנו עושים עסקים וייתכן שנספק את המידע לישויות שפועלות בשמנו. כמו כן, ייתכן שנחשוף את המידע אם נתבקש לכך בידי הרשויות על-פי חוק.

#### **נושאים שהאחריות אינה חלה עליהם**

אחריות זו אינה מכסה את הנושאים שלהלן:

- פעולה רציפה או נקייה משגיאות של המחשב;
	- אובדן או נזק לנתונים;
- תוכנות כלשהן, בין אם סופקו עם המחשב, ובין אם הותקנו במועד מאוחר יותר;
- תקלה כתוצאה משימוש לא נאות, תאונה, ביצוע שינויים, סביבה פיזית או סביבת הפעלה לא מתאימות, אסונות טבע, נחשולי מתח או אם ביצעתם תחזוקה לא נאותה;
- מוצרים שאינם מתוצרת Lenovo, לרבות מוצרים שאותם Lenovo עשויה לרכוש ולספק עם מחשב של Lenovo או לשלב במחשב של Lenovo, לפי בקשתכם;
- וכל תמיכה טכנית או תמיכה אחרת, כגון מענה לשאלות מסוג "כיצד לבצע" ולשאלות בקשר להגדרה ולהתקנה של המחשב.

האחריות בטלה במקרה של הסרה או שינוי של תוויות הזיהוי שעל המחשב או על חלקיו.

#### **הגבלת החבות**

Lenovo תהיה אחראית לאובדן של המחשב, או לנזק שיגרם למחשב, רק כאשר 1) הוא נמצא בחזקתו של ספק השירות או 2) בעת משלוח, במקרים שבהם ספק השירות אחראי לעלויות המשלוח.

Lenovo או ספק השירות שלכם אינם אחראים לנתונים הכוללים מידע סודי, קנייני או אישי שנמצא במחשב. עליכם לסלק מידע מסוג זה מהמחשב ו/או לגבות אותו לפני מתן שירות למחשב או החזרתו.

יתכנו מצבים שבהם, עקב מחדל מצד Lenovo או חבות אחרת שלה, תהיו זכאים לפיצויים מחברת Lenovo. בכל מקרה כזה, ללא תלות בסיבה לזכאותכם לתבוע פיצויים מ-Lenovo) ובכלל זאת, הפרה יסודית, רשלנות, מצג שווא או עילה חוזית או נזיקית אחרת), ולמעט בגין אחריות שאינה ניתנת לביטול או להגבלה על פי חוק, חבותה של Lenovo לא תעלה על כמות הנזקים הישירים בפועל שסבלתם מהם, עד לסכום ששילמתם עבור המחשב. ההגבלה שלעיל לא תחול על פיצוי בגין נזקי גוף (כולל מוות) ונזק לרכוש מוחשי ולרכוש מוחשי אישי אשר לגביהם יש ל-Lenovo חבות על-פי חוק.

הגבלה זו חלה גם על ספקיה של Lenovo, על המשווקים שלה ועל ספק השירות שלכם. זוהי האחריות המשותפת המרבית של Lenovo, הספקים שלה, המשווקים וספק השירות.

**בשום נסיבות שהן לא תחול חבות על LENOVO, ספקיה או משווקיה בגין המפורט להלן, אף אם הובאה לידיעתם האפשרות לקיומו: 1) כל תביעת נזיקין שיגיש נגדכם צד שלישי; 2) אובדן נתונים** או נזק לנתונים ; 3) נזק מיוחד, נלווה או עקיף או נזק כלכלי תוצאתי כלשהו, לרבות אובדן רווחים, **הכנסות עסקיות, מוניטין או חסכונות צפויים. מדינות או תחומי שיפוט מסוימים אינם מתירים הגבלה או הוצאה מן הכלל של נזק נלווה או תוצאתי, ולכן ייתכן שהגבלה או ההוצאה מן הכלל דלעיל אינה חלה עליכם.**

#### **פתרון מחלוקת**

אם רכשתם את המחשב ב**קמבודיה, אינדונזיה, הפיליפינים, ויטנאם או סרי לנקה**, מחלוקות הנובעות מכתב אחריות זה או הקשורות אליו ייושבו סופית באמצעות בוררות שתתקיים בסינגפור וניהול, פירוש ואכיפה של אחריות זו יבוצעו בהתאם לחוקי סינגפור, ללא התייחסות לסתירת החוקים. אם רכשתם את המחשב ב**הודו**, מחלוקות הנובעות מכתב אחריות זה או הקשורות אליו ייושבו סופית באמצעות בוררות שתתקיים בבנגלור שבהודו. בוררות בסינגפור תתקיים בהתאם לכללי הבוררות של מרכז הבוררות הבינלאומי של סינגפור ("כללי SIAC ("התקפים באותה עת. בוררות בהודו תתקיים בהתאם לחוקי הודו התקפים באותה עת. פסיקת הבוררות תהיה סופית ומחייבת את הצדדים ללא אפשרות ערעור. פסיקת הבוררות תהיה בכתב ותפרט את ממצאי העובדות ואת מסקנות החוק. כל הליכי הבוררות יתנהלו בשפה האנגלית, לרבות כל המסמכים המוצגים בהליכים אלה, ותקפותה של הגירסה בשפה האנגלית של אחריות זו עולה על תקפותה בשפות אחרות בהליכים אלה.

#### **זכויות נוספות**

**אחריות זו מעניקה לכם זכויות חוקיות ספציפיות וייתכן שיש לכם זכויות נוספות המשתנות ממדינה למדינה או מתחום שיפוט אחד לאחר. ייתכן שיהיו ברשותכם גם זכויות אחרות בהתאם לחוק המתאים או להסכם בכתב מ-LENOVO. כל הכתוב באחריות זו אינו משפיע על זכויות שמעוגנות בחוק, לרבות זכויות של צרכנים תחת חקיקה לאומית שלפיה מכירת הטובין של הצרכנים לא ניתנת לביטול או להגבלה לפי החוזה**.

#### **האזור הכלכלי האירופי (EEA(**

צרכנים ב-EEA יכולים לפנות ל-Lenovo בכתובת הבאה: Quality Service & Warranty Lenovo החל השירות את .Dept., PO Box 19547, Inverkip Road, Greenock, Scotland PA16 9WX לפי אחריות זו עבור מוצרי החומרה של Lenovo שנרכשו במדינות EEA, ניתן לקבל בכל מדינת EEA שבה Lenovo הכריזה על המוצר והפכה אותו לזמין.

אחריות מוגבלת זו של Lenovo זמינה בשפות אחרות בכתובת warranty/com.lenovo.www.

#### **מידע בנוגע לאחריות**

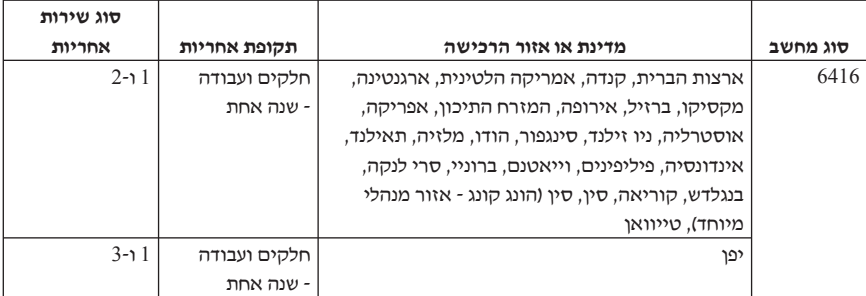

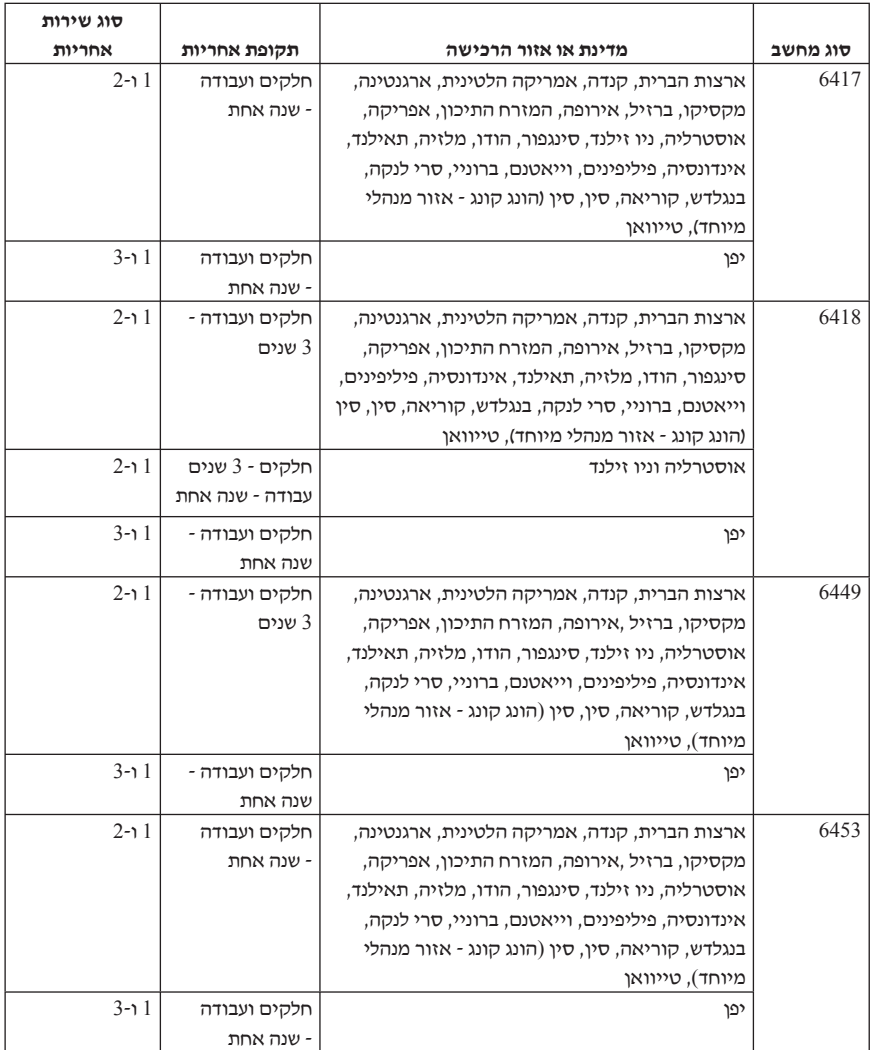

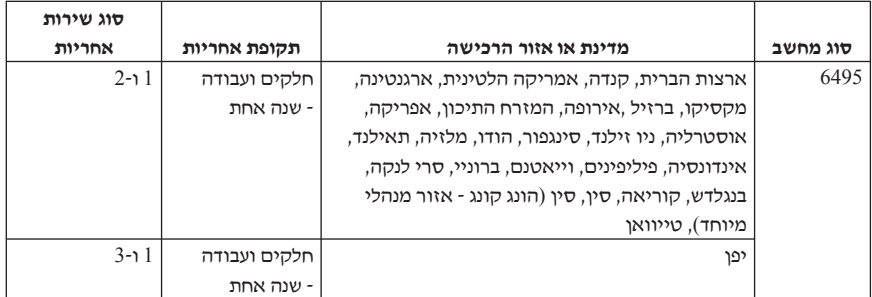

במקרה הצורך, ספק השירות יספק שירות תיקון או החלפה בהתאם לסוג שירות האחריות שצוין עבור המחשב שלכם והשירות הזמין. זמן מתן השירות יהיה תלוי במועד הפנייה, זמינות החלקים וגורמים אחרים.

תקופת אחריות של 3 שנים על חלקים ושנה אחת על עבודה פירושה ש-Lenovo מספקת שירות אחריות ללא תשלום עבור:

א. חלקים ועבודה בהשנה הראשונה של תקופת האחריות (או תקופה ממושכת יותר בהתאם לחוק);

ב. חלקים בלבד, על בסיס החלפה, בשנה השנייה והשלישית של תקופת האחריות. ספק השירות יגבה מכם כסף עבור עבודה שסופקה במהלך התיקון או ההחלפה/החלפות בשנה השנייה והשלישית של תקופת האחריות.

#### **סוגים של שירות אחריות**

#### **.1 שירות יחידות להחלפה עצמית ("CRU("**

תחת שירות CRU זה, ספק השירות ישלח אליכם את יחידות ה-CRU להתקנה. מרבית יחידות ה-CRU קלות להתקנה, אך ייתכן שעבור יחידות אחרות יידרשו יכולת טכנית וכלים. מידע והוראות החלפה עבור יחידות להחלפה עצמית מסופקים עם המחשב, והם זמינים לפי בקשתכם מ-Lenovo בכל עת. תוכלו לבקש מספק השירות להתקין מספר יחידות CRU בהתאם לאחד מסוגי שירות האחריות המיועדים למחשב. התקנה של יחידות CRU חיצוניות (כגון עכברים, מקלדות או צגים) היא באחריותכם. Lenovo מציינת בחומרים המצורפים ליחידה להחלפה עצמית אם יש להחזיר אליה יחידה פגומה. כאשר נדרשת החזרה, 1) הוראות החזרה, תווית משלוח להחזרה ששולמה מראש ומכל נשלחות יחד עם היחידה להחלפה עצמית, ו2-) ייתכן שתחויבו בעלות היחידה להחלפה עצמית החלופית אם ספק השירות לא יקבל את היחידה הפגומה בתוך 30 יום מקבלת החלק החלופי.

#### **.2 שירות באתר הלקוח**

בשירות באתר הלקוח, ספק השירות יתקן או יחליף את המחשב במיקום שלכם. עליכם לספק שטח עבודה מתאים שיאפשר פירוק והרכבה מחדש של המחשב של Lenovo. בחלק מהמחשבים, ביצוע תיקונים מסוימים עשוי לדרוש מספק השירות לשלוח את המחשב למרכז שירות ייעודי.

#### **.3 שירות שליחות או מרכז שירות**

במסגרת שירות שליחות או מרכז שירות, המחשב יתוקן או יוחלף במרכז שירות ייעודי, כאשר ספק השירות ידאג למשלוח. אתם אחראים לניתוק המחשב. יסופקו לכם חומרי אריזה לצורך החזרת המחשב שלכם למרכז שירות ייעודי. שליח יאסוף את המחשב ויעביר אותו למרכז השירות הייעודי. לאחר שהמחשב יתוקן או יוחלף, מרכז השירות יסדיר את החזרת המחשב אליכם.

#### **.4 שירות במסירה או במשלוח דואר על ידי הלקוח**

במסגרת שירות במסירה או במשלוח דואר על ידי הלקוח, המחשב יתוקן או יוחלף במרכז שירות ייעודי, כאשר אתם תדאגו למשלוח. עליכם למסור או לשלוח בדואר, לפי הוראות ספק השירות (בתשלום מראש שישולם על ידכם, אלא אם יצויין אחרת), את המחשב הלא תקין כשהוא ארוז כהלכה, אל אתר ייעודי. לאחר תיקון או החלפת המחשב, תוכלו לאסוף אותו. אם לא תאספו את המחשב, ייתכן שספק השירות יסלק אותו לפי ראות עיניו. אם המחשב נשלח בדואר, Lenovo תחזיר לכם אותו על חשבונה, אלא אם ספק השירות יציין אחרת.

### **תוספת לאחריות למקסיקו**

תוספת זו נחשבת כחלק מכתב האחריות המוגבלת של Lenovo והיא תקפה אך ורק ובאופן בלעדי למוצרים שמופצים ונסחרים בטריטוריה של איחוד המדינות של מקסיקו. במקרה של סתירה, יחולו התנאים של תוספת זו.

על כל התוכנות שנטענו מראש בציוד תהיה אחריות של שלושים (30) יום בלבד על פגמים בהתקנה מתאריך הרכישה. Lenovo אינה אחראית למידע שבתוכנות אלו ו/או בכל תוכנה נוספת שתותקן על ידכם או שתותקן לאחר רכישת המחשב.

בעבור שירותים שאינם נכללים באחריות ייגבה תשלום מהמשתמש הסופי, לפני מתן אישור.

במקרה שנדרש תיקון במסגרת האחריות, פנו למרכז התמיכה בלקוחות בטלפון ,001-866-434-2080 ושם יפנו אתכם למרכז השירות המורשה הקרוב ביותר. אם לא קיים מרכז שירות מורשה בעירכם, באזורכם או במרחק של 70 קילומטר מעירכם או מאזורכם, האחריות כוללת דמי הובלה סבירים הקשורים בהובלת המחשב למרכז השירות המורשה הקרוב ביותר. פנו למרכז השירות המורשה הקרוב ביותר כדי לקבל את האישורים הנחוצים או כדי לקבל מידע בקשר למשלוח של המוצר ולכתובת אליה יש לשלוח אותו. לקבלת רשימה של מרכזי שירות מורשים, בקרו בכתובת:

http://www.lenovo.com/mx/es/servicios

**מיוצר על ידי: eCMMS S.A. de C.V. FOXCONN Group Bulevard Oscar Flores Sanchez no. 8951 Colonia Puente Alto Cd. Juarez, Chih. C.P. 32690 מארצות הברית: טלפון 225-3118 (915) ממקסיקו: טלפון 649-9999 (656)** 

**משווק על ידי: Lenovo de México, Comercialización y Servicios, S. A. de C. V. Alfonso Nápoles Gándara No 3111 Parque Corporativo de Peña Blanca Delegación Álvaro Obregón México, D.F., México C.P. 01210, Tel. 01-800-00-325-00**

### **פרק .4 רשימת טלפונים ברחבי העולם**

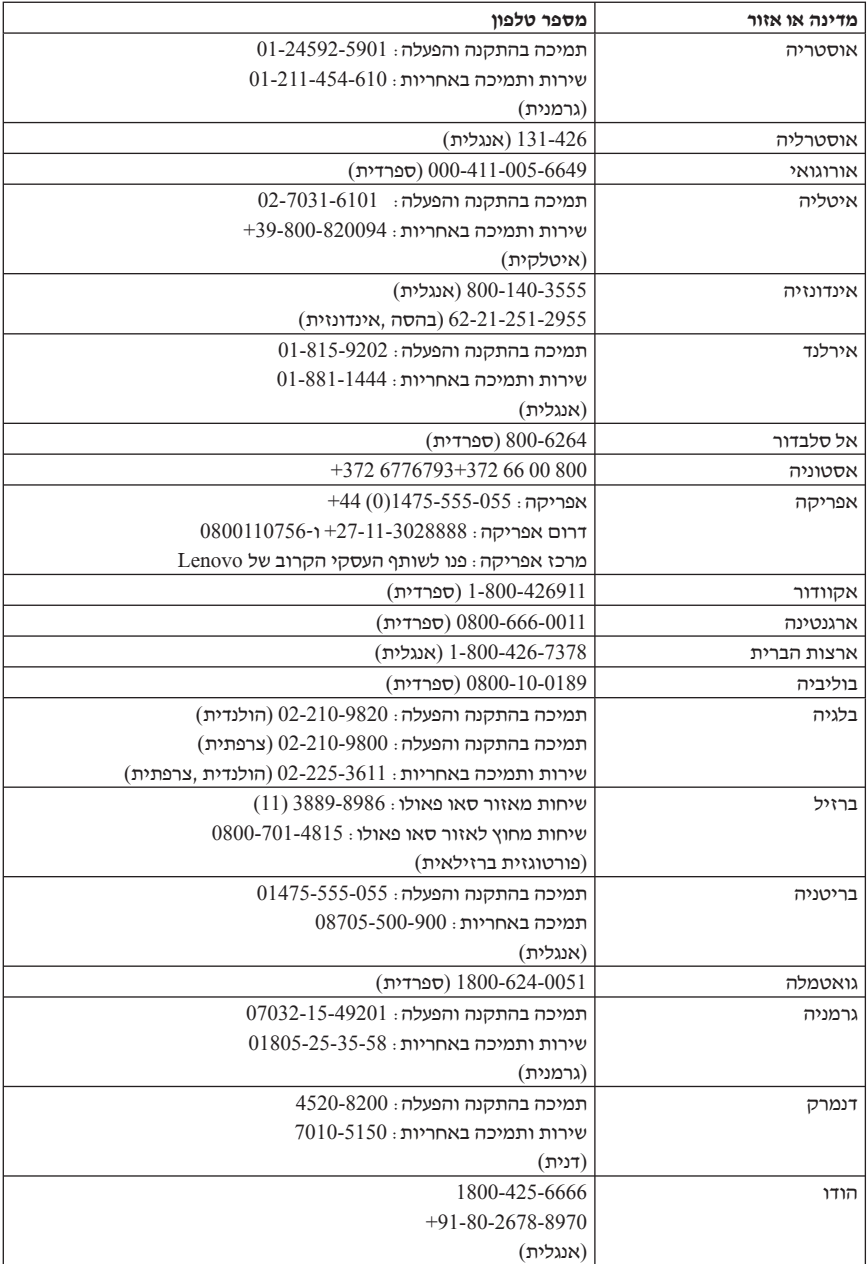

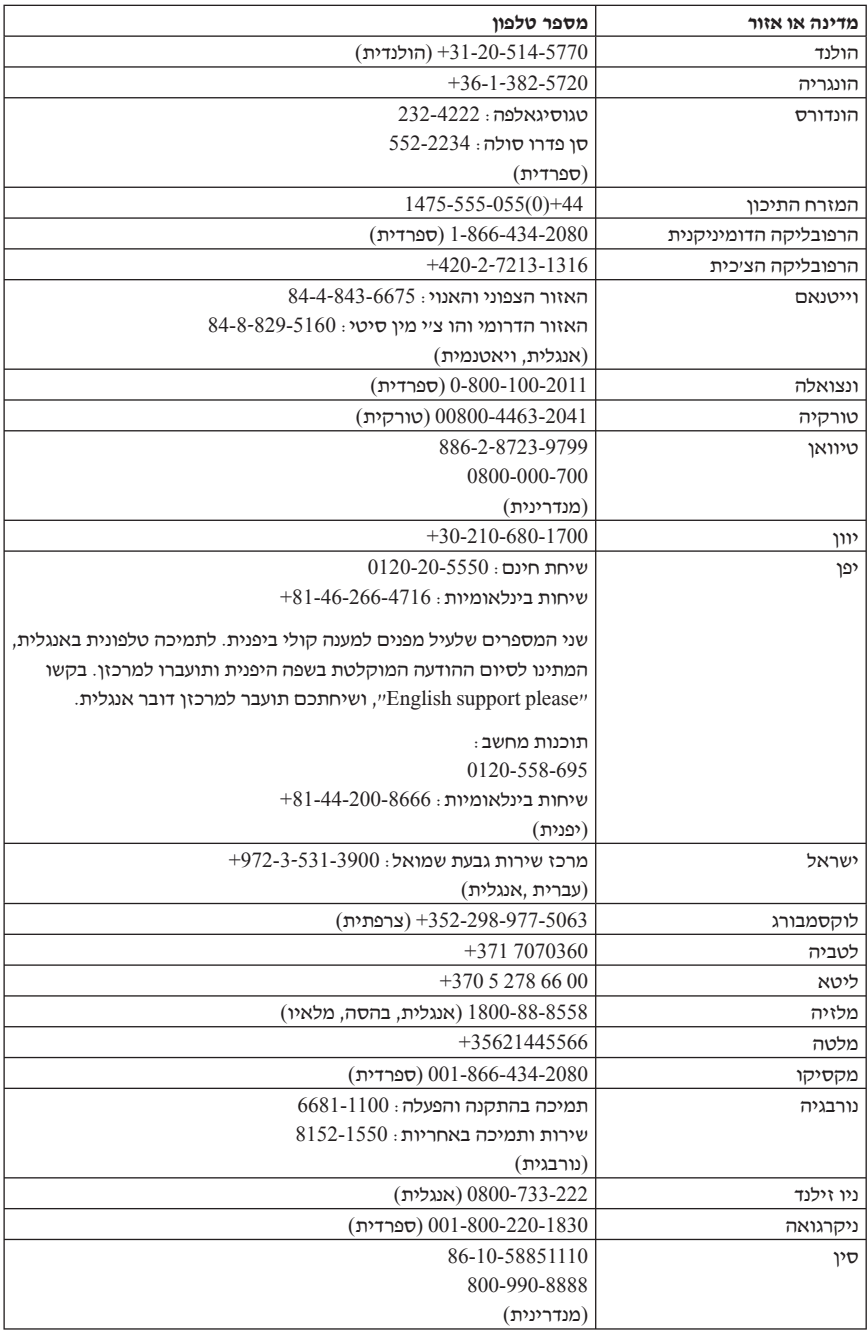

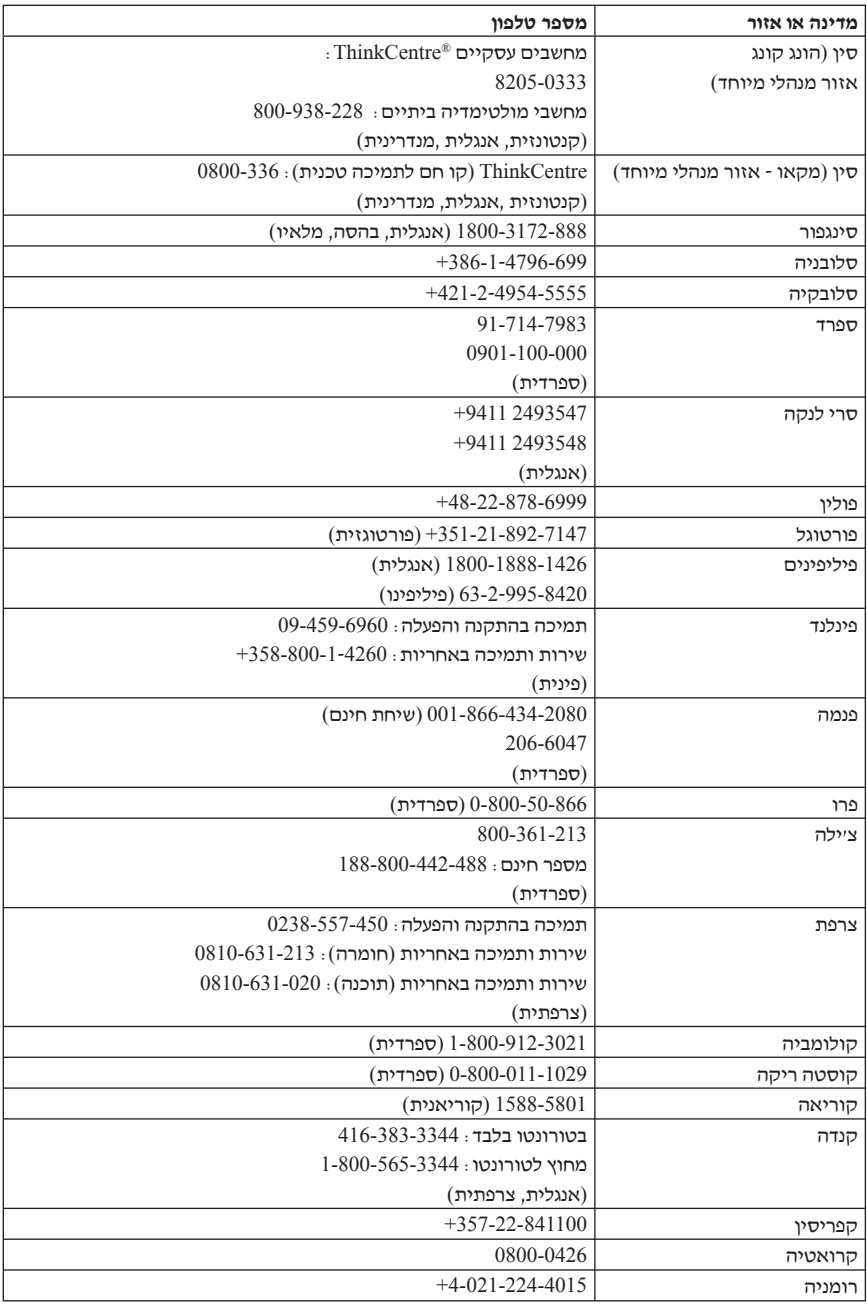

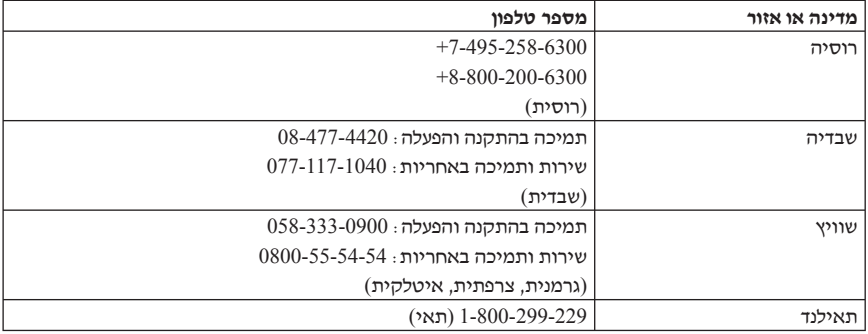

### **פרק .5 יחידות להחלפה עצמית (CRUs(**

יחידות להחלפה עצמית (CRUs (הם חלקי מחשב שהלקוח יכול לשדרג או להחליף. קיימים שני סוגים של CRUs: פנימיות וחיצוניות. CRUs חיצוניות הינן קלות להתקנה, בעוד ש-CRUs פנימיות דורשות מיומנות טכנית רבה יותר ובחלק מהמקרים עשויות לדרוש כלים כגון מברג. בכל אופן, הן CRUs פנימיות והן CRUs חיצוניות הינן בטוחות להוצאה בידי המשתמש.

הלקוחות אחראים להחלפת כל ה-CRUs החיצוניים. CRUs פנימיות ניתנות להוצאה ולהתקנה על- ידי המשתמשים או על-ידי טכנאי שירות של Lenovo במהלך תקופת האחריות.

מחשבים שולחניים כוללים CRUs חיצוניות ופנימיות. CRUs חיצוניות נמצאות מחוץ למחשב. דוגמאות של CRUs חיצוניות כוללות את המקלדת, העכבר, התקן USB כלשהו וכבל החשמל. CRUs פנימיות אינן ניתנות להוצאה ללא פתיחת כיסוי המחשב תחילה. דוגמאות של CRUs פנימיות כוללות מודולי זיכרון, מנהלי התקן אופטיים, מנהלי התקן דיסק קשיח, כרטיסי מתאם וספק המתח.

מדריך למשתמש ומדריך להתקנה והחלפת חומרה מספקים הוראות להחלפת CRUs חיצוניות ופנימיות. עיינו בטבלאות הבאות כדי לקבוע איזה מדריך כולל את ההוראות הדרושות. להצגת מדריך, פתחו את התפריט Start) התחל) בשולחן העבודה של Windows, בחרו **Programs All**  (כל התוכניות), בחרו **Books Online**, ולחצו על **Books Online**. לחצו לחיצה כפולה על המדריך המתאים.

בנוסף, המדריכים זמינים באתר האינטרנט של Lenovo, בכתובת com.lenovo.www://http.

**הערה: השתמשו רק בחלקי מחשב שסופקו על-ידי Lenovo. עיינו בפרק ,3 ״אחריות מוגבלת של Lenovo״ בעמוד 19 לקבלת מידע אחריות אודות ה-CRUs עבור סוג המחשב שלכם.** 

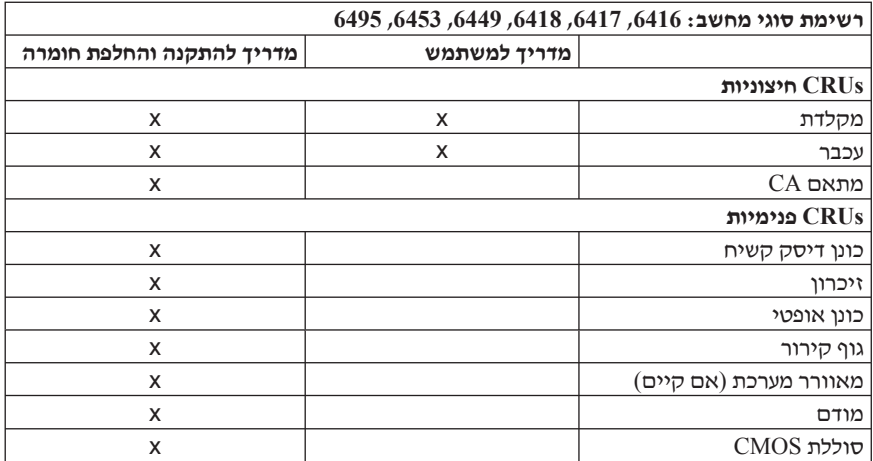

### **פרק .6 הודעות**

ייתכן ש-Lenovo לא תציע את המוצרים, את השירותים או את המאפיינים הנדונים במסמך זה בכל המדינות. לקבלת מידע על המוצרים והשירותים הזמינים כעת באזורכם, פנו לנציג Lenovo המקומי. כל הפניה אל מוצר, תוכנית או שירות של Lenovo, אינה מרמזת או מהווה הצהרה שיש לעשות שימוש במוצר, תוכנית, או שירות של Lenovo אלו בלבד. במקומם, ניתן להשתמש בכל מוצר, תוכנה או שירות בעלי תפקודיות שוות ערך, שאינם מפרים את זכויות הקניין הרוחני של Lenovo. עם זאת, על המשתמש מוטלת האחריות לבדוק ולאמת את הפעולה של כל מוצר, תוכנה או שירות שאינם של .Lenovo

ייתכן שבידי Lenovo פטנטים או בקשות ממתינות לפטנטים המכסים נושאים המתוארים במסמך זה. קבלת מסמך זה אינה מקנה רישיון לפטנטים אלו. ניתן לשלוח בכתב שאלות הנוגעות לרישיון, לכתובת:

> .*Lenovo (United States)*, *Inc Think Place - Building One 1009 Morrisville*, *NC 27560* .*U.S.A Attention: Lenovo Director of Licensing*

LENOVO מספקת פרסום זה "כמות שהוא" ללא אחריות כלשהי, מפורשת או מכללא, ובכלל זה, ומבלי לפגוע בכלליות האמור לעיל, אחריות מכללא בנוגע לאי-הפרה, לסחירות או להתאמה למטרה מסוימת. תחומי שיפוט מסוימים אינם מתירים ויתור על אחריות מפורשת או אחריות מכללא בעסקאות מסוימות ולכן, ייתכן שהצהרה זו לא תחול עליכם.

מידע זה יכול לכלול אי דיוקים טכניים וטעויות טיפוגרפיות. המידע שלהלן מתעדכן מפעם לפעם. השינויים ישולבו במהדורות החדשות של פרסום זה. Lenovo עשויה להכניס שיפורים ו/או שינויים במוצרים ו/או בתוכנות המתוארים בפרסום זה בכל זמן וללא הודעה מוקדמת.

המוצרים המתוארים במסמך זה אינם מיועדים לשימוש במערכות השתלת איברים או באמצעי הצלת חיים אחרים, שבהם תקלה עלולה לגרום לפציעה או למוות. המידע הכלול במסמך זה אינו משפיע על, או משנה, את מפרטי המוצרים או כתבי האחריות של Lenovo. אין במסמך זה דבר שעשוי לשמש כרישיון מפורש או מכללא או כפיצוי תחת זכויות הקניין הרוחני של Lenovo או של צד שלישי. כל המידע הכלול במסמך זה התקבל בהפעלה בסביבה מסוימת, והוא מוצג להמחשה בלבד. התוצאות המתקבלות בסביבות הפעלה אחרות עשויות להיות שונות.

Lenovo עשויה להשתמש במידע שתספקו לה או להפיץ אותו בכל אופן שתמצא לנכון, מבלי שהדבר יצור מחויבות כלשהי כלפיכם.

כל אזכור בפרסום זה של אתרי אינטרנט שאינם שייכים ל-Lenovo, מסופק לצרכי נוחות בלבד, ואינו מהווה, בכל אופן שהוא, מתן אישור לאתרים אלה. המידע באתרי אינטרנט אלה אינו מהווה חלק ממשאבי המידע עבור מוצר Lenovo זה, והשימוש באתרים אלה הוא על אחריותכם בלבד.

כל נתוני הביצוע המוזכרים כאן נמדדו בסביבות עבודה מבוקרות. לפיכך, התוצאות המתקבלות בסביבות הפעלה אחרות עשויות להיות שונות. מדידות מסוימות התבצעו במערכות פיתוח, ואין אחריות שמדידות אלה יהיו זהות במערכות הזמינות מסחרית. יתר על כן, מדידות מסוימות הן אומדן משוער. התוצאות הממשיות עשויות להיות שונות. על המשתמשים במסמך זה לאמת את הנתונים הישימים עבור סביבות העבודה המסוימות שלהם.

### **הערה בנוגע לפלט טלוויזיה**

ההערה להלן חלה על דגמים הכוללים תכונת פלט טלוויזיה מותקנת מראש.

במוצר זה נעשה שימוש בטכנולוגיה להגנה על זכויות יוצרים, המוגנת באמצעות תביעות שיטה לפטנטים מסוימים בארצות הברית וזכויות קניין רוחני אחרות של Corporation Macrovision ובעלי זכויות אחרים. השימוש בטכנולוגיה זו להגנה על זכויות יוצרים מחייב קבלת אישור של Corporation Macrovision והוא מיועד להקרנה ביתית ולהקרנות מוגבלות אחרות, אלא אם Corporation Macrovision נתנה אישור אחר. הנדסה לאחור (engineering Reverse (ופירוק התוכנה למרכיבים (disassembly (אסורים.

#### **סימנים מסחריים**

Lenovo, סמל Lenovo, ThinkCentre, ו-ThinkVantage הם סימנים מסחריים של Lenovo בארצות הברית ו/או במדינות אחרות.

IBM ו-Lotus הם סימנים מסחריים של Corporation Machines Business International בארצות הברית ו/או במדינות אחרות.

שמות אחרים של חברות, מוצרים או שירותים עשויים להיות סימנים מסחריים או סימני שירות של בעליהם.

### **הודעות על פליטה אלקטרונית**

המידע שלהלן חל על סוגי מחשב אישי של Lenovo: ,6416 ,6417 ,6418 ,6449 ,6453 .6495

### **הצהרת תאימות של הוועדה האמריקאית הפדרלית לתקשורת (CCF(**

ציוד זה נבדק ונמצא תואם למגבלות התקן ספרתי B Class, בהתאם לחלק 15 של חוקי FCC. הגבלות אלה נועדו לספק הגנה סבירה כנגד הפרעה מזיקה בהתקנה באזור מגורים. ציוד זה מפיק, משתמש ויכול להקרין אנרגיה בתדר רדיו ולכן התקנה ושימוש בציוד זה שלא בהתאם להוראות, עלולים לגרום להפרעות מזיקות לתקשורת רדיו. עם זאת, אין כל ערובה שלא יהיו הפרעות בהתקנה מסוימת. אם ציוד זה גורם להפרעות מזיקות בקליטת רדיו או בקליטת טלוויזיה, דבר שאותו ניתן לקבוע באמצעות כיבוי והדלקה של הציוד, על המשתמש לנסות ולתקן את ההפרעה באמצעות אחד או חלק מהאמצעים האלה:

- כיוון מחדש או מיקום מחדש של אנטנת הקליטה.
	- הגדלת המרחק בין הציוד ובין המקלט.
- חיבור הציוד לשקע במעגל שונה מהמעגל אליו מחובר המקלט.
- התייעצות עם משווק מורשה או עם נציג שירות לשם קבלת עזרה.

Lenovo אינה אחראית להפרעות רדיו או להפרעות טלוויזיה, שנגרמו בגלל שימוש בכבלים או במחברים שלא מהסוג המומלץ או בגלל שינויים והתאמות בלתי מאושרים בציוד זה. שינויים והתאמות בלתי מאושרים יכולים לבטל את סמכותו של המשתמש להפעיל את הציוד.

התקן זה עומד בדרישות חלק 15 של חוקי FCC. ההפעלה כפופה לשני התנאים שלהלן: (1) התקן זה אינו יכול לגרום להפרעה מזיקה, ו-(2) התקן זה חייב לקבל כל הפרעה נקלטת, כולל הפרעה שעלולה לגרום לפעולה בלתי רצויה.

הצד האחראי:

 Lenovo (United States) Incorporated 1009 Think Place - Building One Morrisville, NC 27650 U.S.A. Telephone: (919) 294-5900

Tested To Comply With FCC Standards FOR HOME OR OFFICE USE

### **הצהרת תאימות לתקן התעשייה בקנדה בדבר פליטת לייזר B Class**

וה ICES-003 זה עומד בדרישות 10ES-003 הקנדי.

### **הצהרת תאימות לדירקטיבה של הקהילה האירופית**

מוצר זה עומד בדרישות ההגנה המפורטות בדירקטיבה /89/336EEC של מועצת האיחוד האירופי להערכה ולהתאמה של החוקים של המדינות החברות המתייחסים לתאימות אלקרומגנטית. Lenovo לא תהיה אחראית לאי-עמידה בדרישות ההגנה שנגרמה בגלל שינויים לא מומלצים במוצר, לרבות הוספה של כרטיסים אופציונליים שאינם מתוצרת Lenovo.

ציוד זה נבדק ונמצא תואם למגבלות התקן ספרתי B Class בהתאם ל-European22/ CISPR 55022 EN Standard. ההגבלות על ציוד מסוג B Class נקבעו עבור סביבות מגורים טיפוסיות, כדי לספק הגנה מספקת מפני הפרעה להתקני תקשורת ברשיון.

### **Korean Class B statement**

이 기기는 가정용으로 전자파 적합등록을 한 기기로서 주거지역에서는 물론 모든 지역에서 사용할 수 있습니다.

### **Japanese VCCI Class B statement**

この装置は、情報処理装置等電波障害自主規制協議会(VCCI)の基準に - 基づくクラスB情報だ任義置さす。この装置は、家庭環境で使用することを目的としていますが、この装置がラジオやテレビジョン受信機に近接して使用されると、受信障害を引き起こすことがあります。<br>としていますが、この装置がラジオやテレビジョン受信機に近接して使用されると、受信障害を引き起こすことがあります。<br>取扱説明書に従って正しい取り扱いをして下さい。

### **תאימות יפנית למוצרים בעלי זרם של עד A20 לפאזה**

### 高調波電流規格 JIS C 61000-3-2 適合品

#### **הצהרת תאימות למקלדת ועכבר עבור טייוואן**

本產品隨貨附已取得經濟部標準檢驗局認可之PS/2或USB的鍵盤與滑鼠一組

**מידע שירות מוצר של Lenovo עבור טיוואן**

台灣 Lenovo 產 品 服 務 資 訊 如 荷蘭商思惟個人電腦產品股份有限公司台灣分公司 台北市信義區信義路五段七號十九樓之一 服務電話: 0800-000-700

### **הצהרה של הוועדה האמריקאית הפדרלית לתקשורת (FCC (ודרישות חברת הטלפונים**

.1 התקן זה עומד בדרישות חלק 68 של חוקי FCC. להתקן מוצמדת תווית הכוללת, בין השאר, את מספר רישום FCC, מספר USOC ומספר REN עבור ציוד זה. אם מספרים אלה יידרשו, מסרו אותם לנציג חברת הטלפונים.

**הערה:** אם התקן זה הוא מודם פנימי, מסופקת גם תווית רישום שניה של FCC. תוכלו להצמיד תווית זו לצד החיצוני של המחשב בו אתם מתקינים את מודם Lenovo, או להצמידה ל-DAA החיצוני, אם יש לכם כזה. מקמו את התווית במיקום נוח לגישה, אם תצטרכו לספק את המידע שבתווית לחברת הטלפונים.

- .2 ערך REN שימושי לקביעת מספר ההתקנים שניתן לחבר לקו הטלפון, ושכולם יצלצלו כאשר מתקשרים למספר שלכם. ברוב האזורים אך לא בכולם, אסור שסך ה-REN של כל ההתקנים יעלה על חמש (5). כדי לוודא את מספר ההתקנים שניתן לחבר לקו, כפי שנקבע על-ידי ערך REN, עליכם ליצור קשר עם חברת הטלפונים לבירור ערך ה-REN המקסימלי עבור אזור החיוג שלכם.
- .3 אם ההתקן גורם נזק לרשת הטלפונים, חברת הטלפונים עשויה להפסיק באופן זמני את השירות הניתן לכם. במידת האפשר, תקבלו על כך הודעה מראש; אם לא ניתן להודיע מראש, תקבלו הודעה בהקדם האפשרי. תיודעו על האפשרות להגיש תלונה ל-FCC.
- .4 חברת הטלפונים עשויה לבצע שינויים בהתקנים, בציוד, בפעולות או בהליכים שלה העשויים להשפיע על הפעולה התקינה של הציוד שלכם. במקרה זה, תקבלו הודעה מראש כדי לאפשר לכם לדאוג לשירות ללא הפרעה.

.5 אם אתם נתקלים בבעיות עם מוצר זה, פנו למשווק המורשה שלכם או למרכז התמיכה בלקוחות. בארצות הברית, התקשרו למספר .**1-800-426-7378** בקנדה, התקשרו למספר **1-800-565-** .**3344** ייתכן שתידרשו להציג הוכחת רכישה.

חברת הטלפונים עשויה לבקש מכם לנתק את ההתקן מהרשת עד לתיקון הבעיה, או עד שאתם בטוחים בתפקודו התקין של ההתקן.

- .6 משתמשים אינם יכולים לתקן את ההתקן. אם אתם נתקלים בבעיות עם מוצר זה, פנו למשווק המורשה שלכם או עיינו בחלק פתרון הבעיות במדריך זה.
- .7 אסור להשתמש בהתקן זה עם שירות מטבעות שמספקת חברת הטלפונים. חיבור לקווים משותפים כפוף לתעריפי מדינה. צרו קשר עם ועדת השירותים הציבוריים במדינה או עם גורם מתאים אחר לקבלת מידע.
- .8 בעת הזמנת שירות ממשק רשת (NI (מ-Carrier Exchange מקומי, ציינו את הסכם השירות .USOC RJ11C

### **תווית אישור של משרד התקשורת הקנדי**

**שימו לב:** התווית Canada Industry מזהה ציוד מאושר. פירושו של אישור זה הוא שהציוד עומד בדרישות ההגנה, הפעולה והבטיחות עבור רשתות תקשורת, כמתואר במסמכי Equipment Terminal Requirements Technical המתאימים. המשרד אינו יכול להבטיח שהציוד יפעל לשביעות רצונם של הלקוחות.

לפני התקנת ציוד זה, על המשתמשים לוודא שמותר להתחבר למתקנים של חברת הטלקומוניקציה המקומית. בנוסף, יש להתקין את הציוד תוך שימוש בהליך חיבור מתאים. על המשתמש להיות מודע לכך שעמידה בתנאים שלעיל לא תמנע בהכרח ירידה באיכות השירות במקרים מסוימים. יש לתאם תיקונים בציוד מאושר עם נציג שנקבע על-ידי הספק. תיקונים או שינויים כלשהם שבוצעו על-ידי המשתמש בציוד זה, או תקלות בציוד, עלולים להוות סיבה עבור חברת הטלפונים לבקש מהשתמש לנתק את הציוד.

עבור בטיחותם, על המשתמשים לוודא שחיבורי ההארקה של החשמל, קווי הטלפון ומערכת צינורות המים המתכתית או הפנימית, אם קיימת, מחוברים יחד. אמצעי זהירות זה עשוי להיות חשוב במיוחד באזורים כפריים.

**זהירות:** על המשתמשים לפנות לרשות בדיקת החשמל המקומית או לחשמלאי, לפי הצורך, ולא לנסות לבצע חיבורים כאלה בעצמם.

**שימו לב:** ערך REN שנקבע עבור כל התקן עוזר לקביעת המספר המקסימלי של מסופים שמותר לחבר לממשק טלפון. ניתן לחבר לממשק צירוף כלשהו של התקנים, בתנאי שסך ערכי REN שלהם לא יעלה על .5

### **הודעה אודות כבלי חשמל**

למען בטיחותכם, Lenovo מספקת כבל חשמל עם תקע בעל הארקה, לשימוש עם מוצר זה. כדי להימנע מסכנת התחשמלות, יש לחבר תמיד את כבל החשמל לשקע מוארק כהלכה.

כבלי חשמל ש-Lenovo מספקת בארצות הברית ובקנדה מאושרים על-ידי s'Underwriter .(CSA) Canadian Standards Association-ו) UL) Laboratories

עבור יחידות שנועדו לשימוש ב-V :115 השתמשו בציוד מאושר UL ו-CSA הכולל כבל בעובי של לפחות 18 AWG, SVT Type או SJT, בעל שלושה מוליכים, באורך מקסימלי של 4.5 מטר, ובתקע מוארק בעל להבים מקבילים של 15 אמפר ו-V .125

עבור יחידות שנועדו לשימוש ב-V 230) בארצות הברית): השתמשו בציוד מאושר UL ו-CSA הכולל כבל בעובי של לפחות Type SVT ,18 AWG או SJT, בעל שלושה מוליכים, באורך מקסימלי של 4.5 מטר, ובתקע מוארק בעל להבים טוריים של 15 אמפר ו-V .250

עבור יחידות שנועדו לשימוש ב-V 230) מחוץ לארצות הברית): השתמשו בכבל עם תקע מוארק. על הכבל להיות בעל אישורי הבטיחות המתאימים במדינה שבה הציוד יותקן.

כבלי חשמל ש-Lenovo מספקת עבור מדינה או אזור מסוימים זמינים בדרך-כלל במדינה או באזור אלה בלבד.

עבור יחידות שנועדו לשימוש בגרמניה: השתמשו בכבלי חשמל בעלי אישור בטיחות. בגרמניה, על הכבלים להיות מסוג H05VV-F, הל $\rm G$  ,3G,  $\rm H$ 0.75 מיימ $^2$ , או טוב יותר. במדינות אחרות, ייעשה שימוש בסוג המתאים.

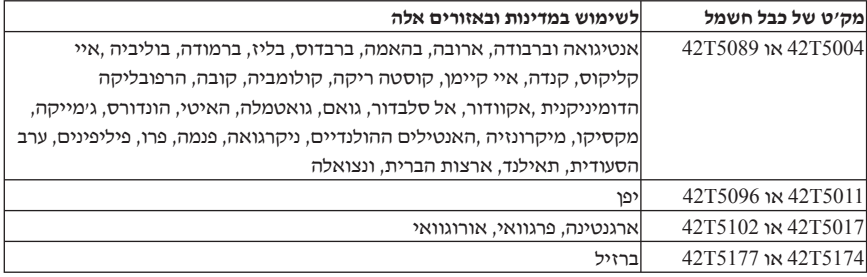

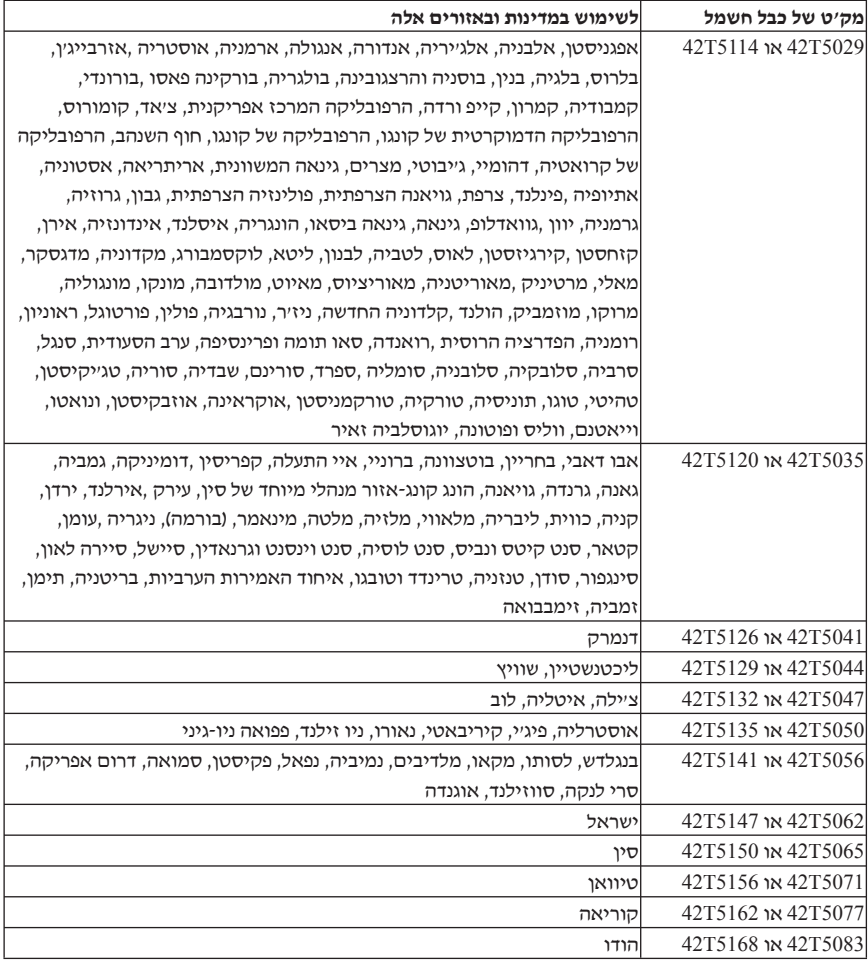

### **הודעה לגבי כבל פוליויניל כלוריד (PVC(**

**אזהרה: הטיפול בכבל של מחשב זה או בכבלים של הציוד ההיקפי שנמכר עם מחשב זה יחשוף אתכם לעופרת, חומר כימי שבמדינת קליפורניה, ארצות הברית, ידוע כמסרטן וכגורם למומים בעוברים ולבעיות פוריות אחרות. שטפו את ידיכם לאחר הטיפול בכבלים.**

### **טבלת חשיפת חומרים עבור סין**

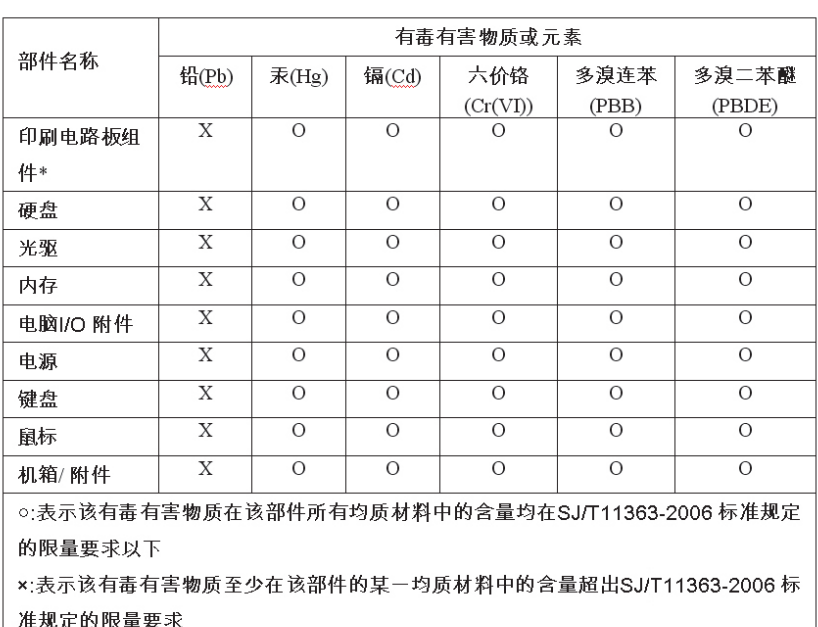

产品中有毒有害物质或元素的名称及含量

表中标有"×"的所有部件都符合欧盟RoHS 法规.

印刷电路板组件\*:包括印刷电路板及其零部件、电容和连接器

根据型号的不同,可能不会含有以上的所有部件,请以实际购买机型为准

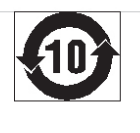

在中华人民共和国境内销售的电子信息产品必须标识此标志,标志内 的数 字代表在正常使用状态下的产品的环保使用期限

### **הודעות לגבי השלכת ציוד חשמלי ואלקטרוני (WEEE(**

Lenovo מעודדת משתמשים בציוד טכנולוגיית המידע (IT (למחזר באופן אחראי את הציוד כאשר אין בו עוד צורך. Lenovo מציעה מגוון של תוכניות ושירותים כדי לסייע לבעלי הציוד במיחזור מוצרי IT. מידע לגבי הצעות מיחזור מוצר ניתן למצוא באתר האינטרנט של Lenovo בכתובת .http://www.pc.ibm.com/ww/lenovo/about/environment/

### **הצהרת WEEE של האיחוד האירופי (EU(**

סימון WEEE חל רק על מדינות האיחוד האירופי (EU (ועל נורבגיה.מוצרים מסומנים בהתאם להנחיה EC2002/96/ Directive European בדבר טיפול בהשלכת ציוד חשמלי ואלקטרוני (WEEE(. הנחיה זו קובעת את המסגרת להחזרה ומיחזור של ציוד משומש, לפי הישים ברחבי האיחוד האירופי. תווית זו מוצמדת למוצרים שונים, כדי לציין שאין להשליך את המוצר אלא להחזירו בסוף חייו בהתאם להנחיה זו.

למשתמשים בציוד חשמלי ואלקטרוני (EEE (עם סימון WEEE לפי IV Annex של WEEE Directive אסור להשליך ציוד EEE בסוף חייו באשפה הרגילה, אלא להשתמש במסגרת האיסוף הזמינה עבור החזרה, מיחזור ושחזור WEEE, וכדי למזער השפעות פוטנציאליות של EEE על הסביבה ועל בריאות האנשים, עקב נוכחות חומרים מסוכנים. למידע נוסף על WEEE עברו לכתובת: .http://www.lenovo.com/lenovo/environment

#### **הצהרת מיחזור ביפן**

### **איסוף ומיחזור מחשב או צג של Lenovo שאינו בשימוש**

אם הנכם עובדי חברה ועליכם להשליך מחשב או צג של Lenovo שהינו רכוש החברה, עליכם לעשות וצגים מחשבים .Law for Promotion of Effective Utilization of Resources-ל בהתאמה זאת מצויים בקטגוריה של פסולת תעשייתית ויש להשליכם כהלכה באמצעות קבלן להשלכת פסולת תעשייתית המאושר בידי הממשל המקומי. בהתאם לחוק האמור, Lenovo יפן דואגת לאיסוף, לשימוש חוזר ולמיחזור של מחשבים שאינם בשימוש, במסגרת שירות האיסוף והמיחזור של מחשבים אישיים שהיא מעניקה. לקבלת פרטים, בקרו באתר האינטרנט של Lenovo בכתובת /www.ibm.com/jp/pc/service/recycle/pcrecycle

בהתאם לחוק האמור, האיסוף והמיחזור של מחשבים ביתיים על ידי היצרן התחיל ב1- באוקטובר .2003 שירות זה ניתן ללא תשלום עבור מחשבים בשימוש ביתי שנמכרו לאחר 1 באוקטובר, .2003 לקבלת פרטים, בקרו באתר האינטרנט של Lenovo בכתובת /service/pc/jp/com.ibm.www /recycle/personal

### **השלכת רכיבים של מחשב Lenovo**

חלק ממוצרי המיחשוב של Lenovo הנמכרים ביפן עשויים לכלול רכיבים המכילים מתכות כבדות, או חומרים אחרים העלולים להזיק לסביבה. כדי להשליך כיאות את הרכיב שאינו בשימוש, פעלו לפי ההוראות המתוארות לעיל עבור איסוף ומיחזור של מחשב או צג של Lenovo שאינו בשימוש.

### **השלכת סוללות ליתיום משומשות של מחשבי Lenovo**

סוללת ליתיום בצורת כפתור מותקנת בלוח המערכת של מחשב Lenovo כדי לספק חשמל לשעון המערכת כאשר המחשב כבוי או מנותק מהחשמל. אם תרצו להחליף אותה בסוללה חדשה, פנו למקום הרכישה או פנו לשירות התיקונים שמספקת Lenovo. אם החלפתם את הסוללה בעצמכם ותרצו להשליך את סוללת הליתיום שכבר אינה בשימוש, בודדו אותה באמצעות סרט ויניל, פנו למקום הרכישה ופעלו בהתאם להוראות. אם אתם משתמשים במחשב Lenovo בבית ונדרשים להשליך סוללת ליתיום, פעלו בהתאם לתקנות ולחוקים המקומיים.

### **מידע דגם של STAR ENERGY**

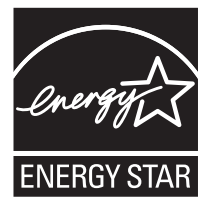

היא תוכנית משותפת של המשרד לאיכות הסביבה בארצות הברית ושל משרד ENERGY STAR® האנרגיה של ארצות הברית שמטרתה לחסוך כסף ולהגן על הסביבה באמצעות מוצרים ושיטות יעילים מבחינת אנרגיה.

Lenovo גאה להציע ללקוחותיה את הכינוי תואם STAR ENERGY. סוגי המחשב שלהלן תוכננו ונבדקו כך שיתאימו לדרישת תוכנית 4.0 STAR ENERGY עבור מחשבים:

- 6416 •
- 6417 •
- 6418 •
- 6449 •
- 6453 •
- 6495 •

באמצעות שימוש במוצרים תואמי STAR ENERGY ושימוש בתכונות ניהול צריכת החשמל במחשב, תוכלו להפחית את צריכת החשמל. צריכת חשמל מופחתת עשויה לתרום לחסכון כלכלי אפשרי, לסביבה נקיה יותר ולהפחתת פליטות של גז חממה.

לקבלת מידע נוסף לגבי STAR ENERGY, בקרו בכתובת gov.energystar.www://http.

Lenovo מעודדת אתכם ללהשתמש בצורה יעילה באנרגיה באופן אינטגרלי בפעילויות היומיומיות. כדי לסייע במאמץ זה, Lenovo הגדירה מראש את תכונות ניהול צריכת החשמל כך שישפיעו כאשר המחשב לא פעיל למשך הזמן שצוין: טבלה .*1* תכונות ניהול צריכת חשמל של *STAR ENERGY,* לפי מערכת הפעלה

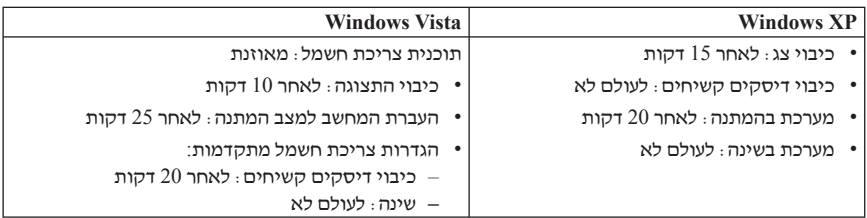

כדי להעיר את המחשב ממצב 'המתנה' או 'מערכת בהמתנה', לחצו על מקש כלשהו במקלדת. לקבלת מידע נוסף אודות הגדרות אלו, עיינו במערכת המידע Support and Help Windows שלכם.

## **ThinkCentre.**

Part Number: 43C6187

Printed in USA

(1P) P/N: 43C6187

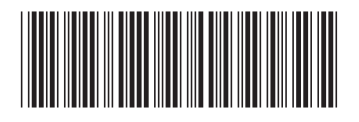